Документ подписан простой электронной подписью Информация о владельце: ФИО: Маланичева Наталья Николаевна Должность: директор филиала Дата подписания: 20.12.2023 11:53:23 Уникальный программный ключ: 94732c3d953a82d495dcc3155d5c573883fedd18

Приложение к ППССЗ по специальности 23.02.08 Строительство железных дорог, путь и путевое хозяйство

# **РАБОЧАЯ ПРОГРАММА ПРОФЕССИОНАЛЬНОГО МОДУЛЯ**

# **ПМ. 01 Проведение геодезических работ при изысканиях по реконструкции, проектированию, строительству и эксплуатации железных дорог**

для специальности

**23.02.08 Строительство железных дорог, путь и путевое хозяйство**

(квалификация техник)

год начала подготовки 2023

**Нижний Новгород 2023**

# Рецензенты:

# Внутренний

Председатель предметно-цикловой комиссии

Ug

Хорошайлова И.Г.

# Внешний

начальник службы пути Горьковской дирекции инфраструктуры структурного подразделения Центральной дирекции инфраструктуры - филиала ОАО "РЖД"

**Кузнецов А.Н.** 

**СОДЕРЖАНИЕ СТР**

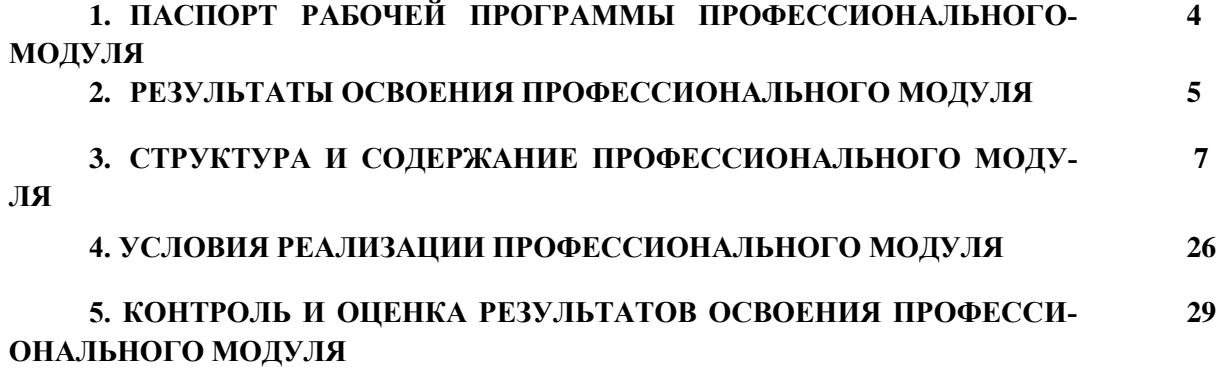

# **1 ПАСПОРТ РАБОЧЕЙ ПРОГРАММЫ ПРОФЕССИОНАЛЬНОГО МОДУЛЯ**

#### **1.1 Область применения рабочей программы**

Рабочая программа профессионального модуля ПМ.01 **«**Проведение геодезических работ при изысканиях по реконструкции, проектированию, строительству и эксплуатации железных дорог» является частью основной профессиональной образовательной программы – программы подготовки специалистов среднего звена (далее – ОПОП–ППССЗ) в соответствии с ФГОС по специальности СПО 23.02.08 Строительство железных дорог, путь и путевое хозяйство и направлена на формирование:

а) видов деятельности:

- проведение геодезических работ при изысканиях по реконструкции, проектированию, строительству и эксплуатации железных дорог;

б) соответствующих профессиональных компетенций (ПК):

ПК 1.1. Выполнять различные виды геодезических съемок.

ПК 1.2. Обрабатывать материалы геодезических съемок.

ПК 1.3. Производить разбивку на местности элементов железнодорожного пути и искусственных сооружений для строительства железных дорог.

При реализации рабочей программы могут использоваться различные образовательные технологии, в том числе дистанционные образовательные технологии, электронное обучение.

Рабочая программа профессионального модуля может быть использована в профессиональной подготовке, переподготовке и повышении квалификации по рабочим профессиям:

- монтер пути;
- сигналист.

# **1.2 Место профессионального модуля в структуре ОПОП-ППССЗ:**

Профессиональный модуль входит в профессиональный цикл профессиональной подготовки.

#### **1.3 Цели и задачи модуля – требования к результатам освоения модуля**

С целью овладения указанным видом профессиональной деятельности и соответствующими профессиональными компетенциями обучающийся в ходе освоения профессионального модуля должен:

#### *иметь практический опыт:*

ПО.1*-* разбивки трассы, закрепления точек на местности;

ПО.2 - обработки технической документации;

**уметь:**

У1 выполнять трассирование по картам, проектировать продольные и поперечные профили, выбирать оптимальный вариант железнодорожной линии;

У2 выполнять разбивочные работы, вести геодезический контроль на изысканиях и различных этапах строительства железных дорог;

# **знать:**

З1 устройство и применение геодезических приборов;

З2 способы и правила геодезических измерений;

З3 правила трассирования и проектирования железных дорог, требования, предъявляемые к ним.

# **1.4 Перечень учебно–методического обеспечения для самостоятельной работы обучающихся по дисциплине:**

Виды, перечень и содержание внеаудиторной самостоятельной работы установлены преподавателями самостоятельно с учетом мнения обучающихся.

Объем времени, запланированный на каждый из видов внеаудиторной самостоятельной работы соответствует ее трудоемкости.

Для выполнения обучающимися запланированных видов внеаудиторной самостоятельной работы имеется следующее учебно–методическое обеспечение:

- методические указания по выполнению самостоятельных работ.

#### **1.5 Перечень используемых методов обучения:**

1.5.1 Пассивные: лекции, опрос, работа с основной и дополнительной литературой.

1.5.2 Активные и интерактивные: игры.

# **2 РЕЗУЛЬТАТЫ ОСВОЕНИЯ ПРОФЕССИОНАЛЬНОГО МОДУЛЯ**

Результатом освоения программы профессионального модуля «Проведение геодезических работ при изысканиях по реконструкции, проектированию, строительству и эксплуатации железных дорог», является овладение обучающимися видом профессиональной деятельности (ВПД):

- проведение геодезических работ при изысканиях по реконструкции, проектированию, строительству и эксплуатации железных дорог, в том числе профессиональными (ПК) и общими (ОК) компетенциями:

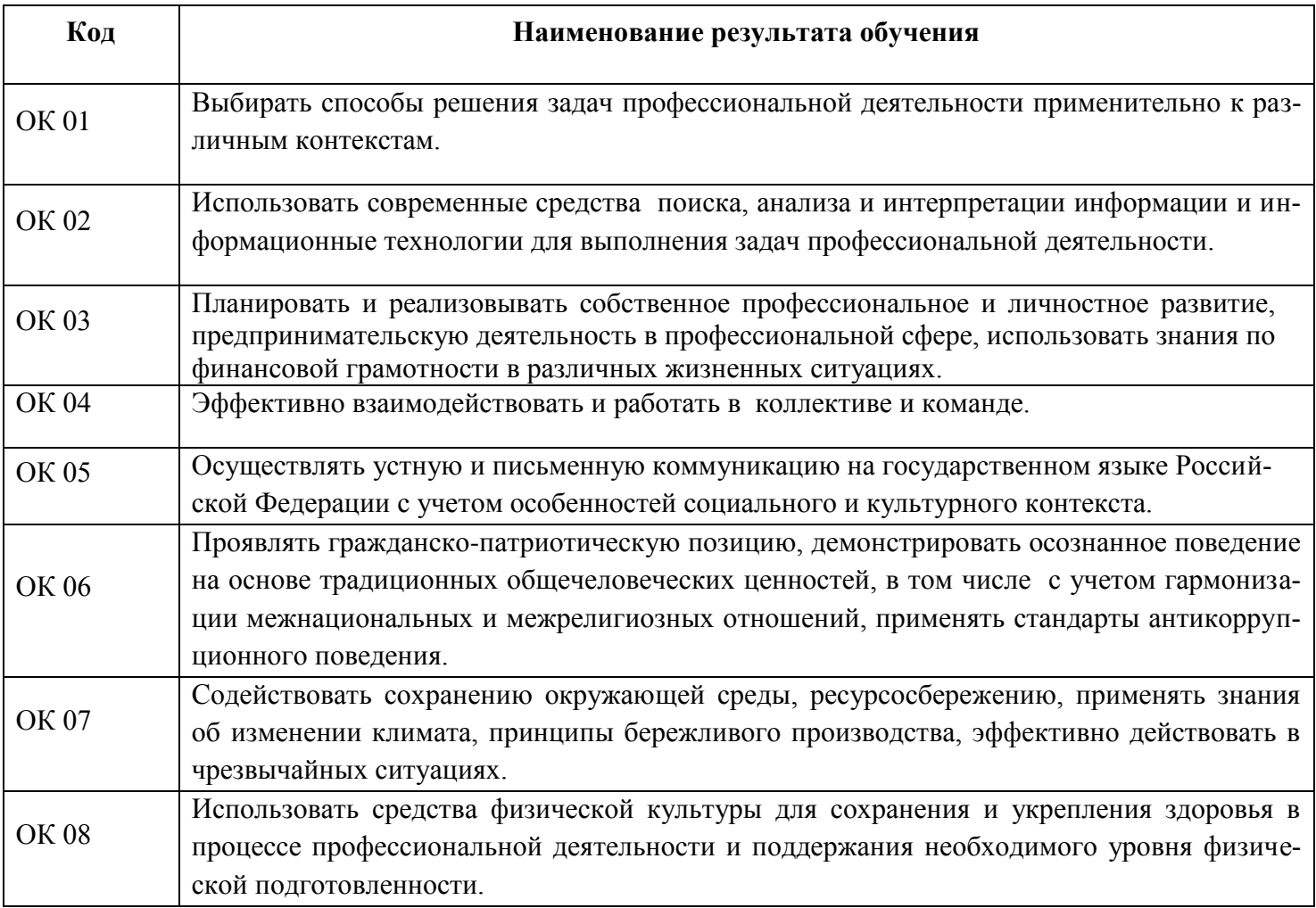

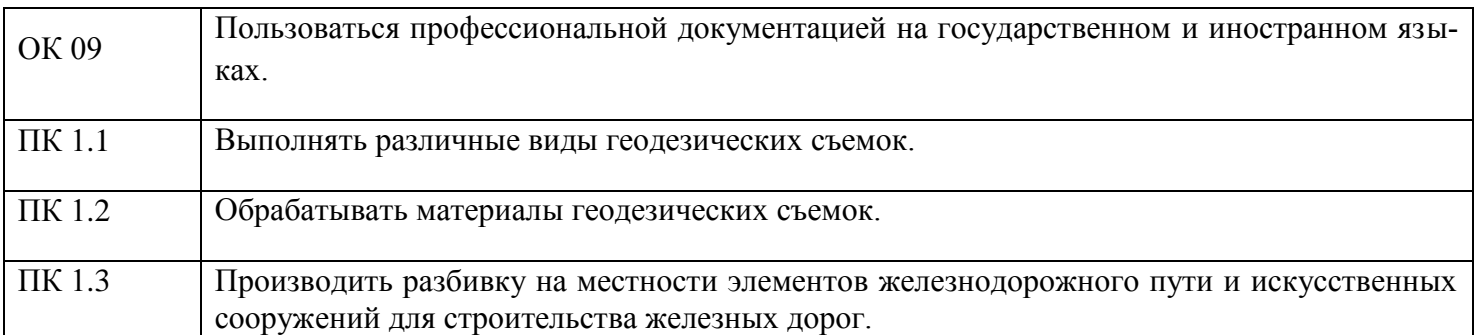

В результате освоения программы профессионального модуля реализуется программа воспитания, направленная на формирование следующих личностных результатов (ЛР):

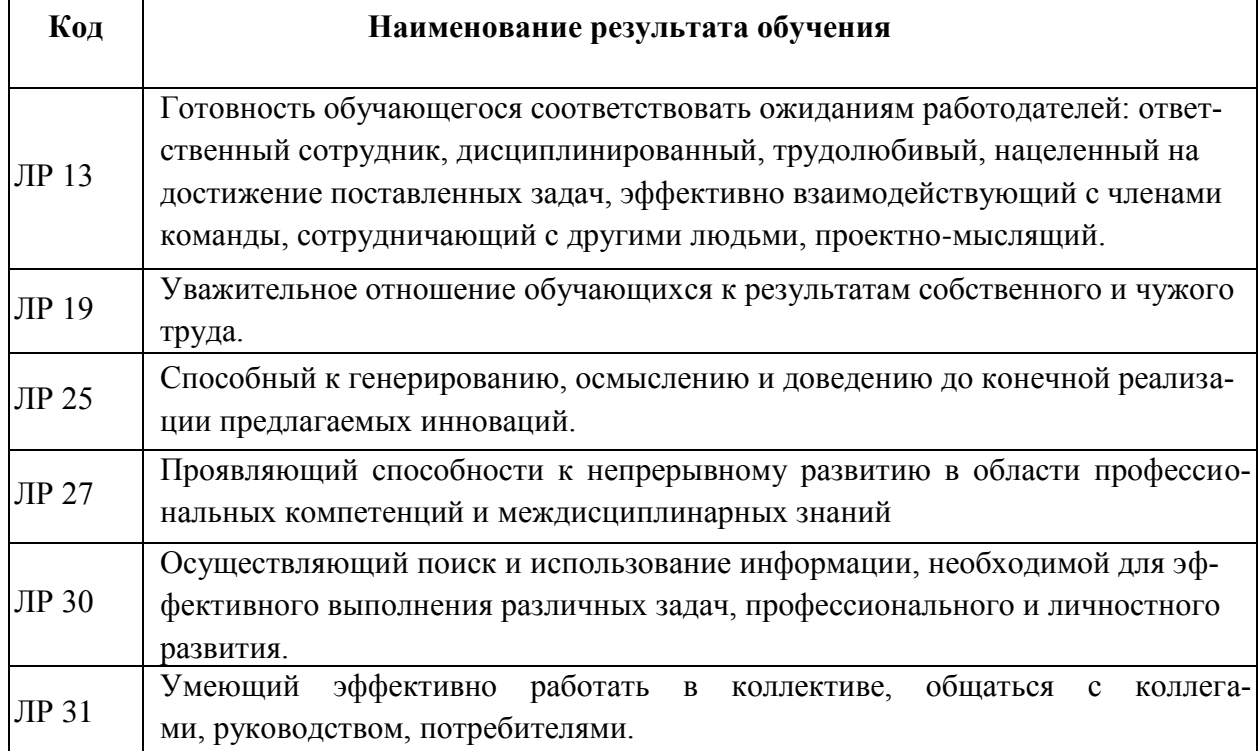

.

# **3 СТРУКТУРА И СОДЕРЖАНИЕ ПРОФЕССИОНАЛЬНОГО МОДУЛЯ**

# **3.1 Тематический план профессионального модуля базовой подготовки**

## **Очная форма обучения**

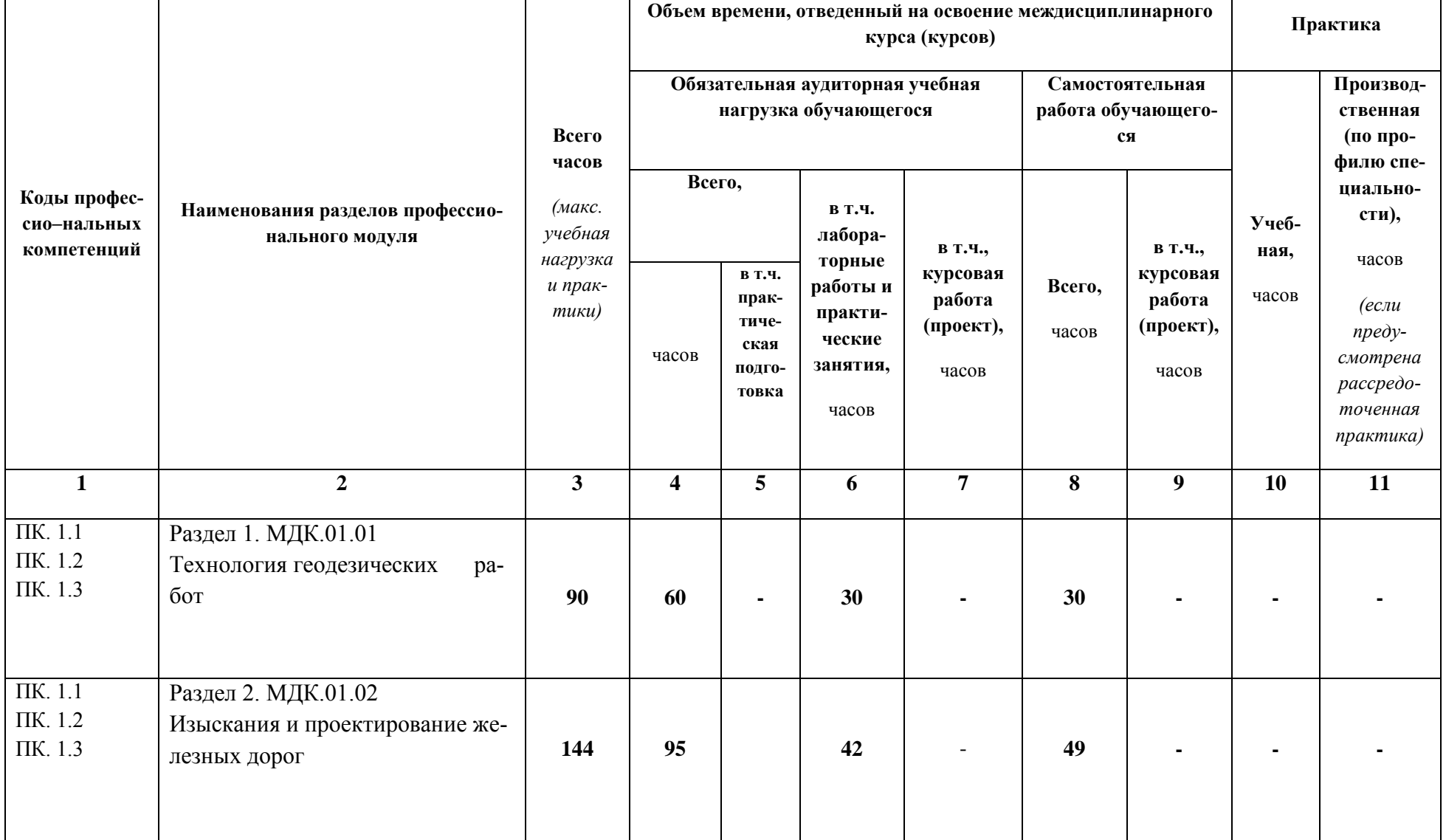

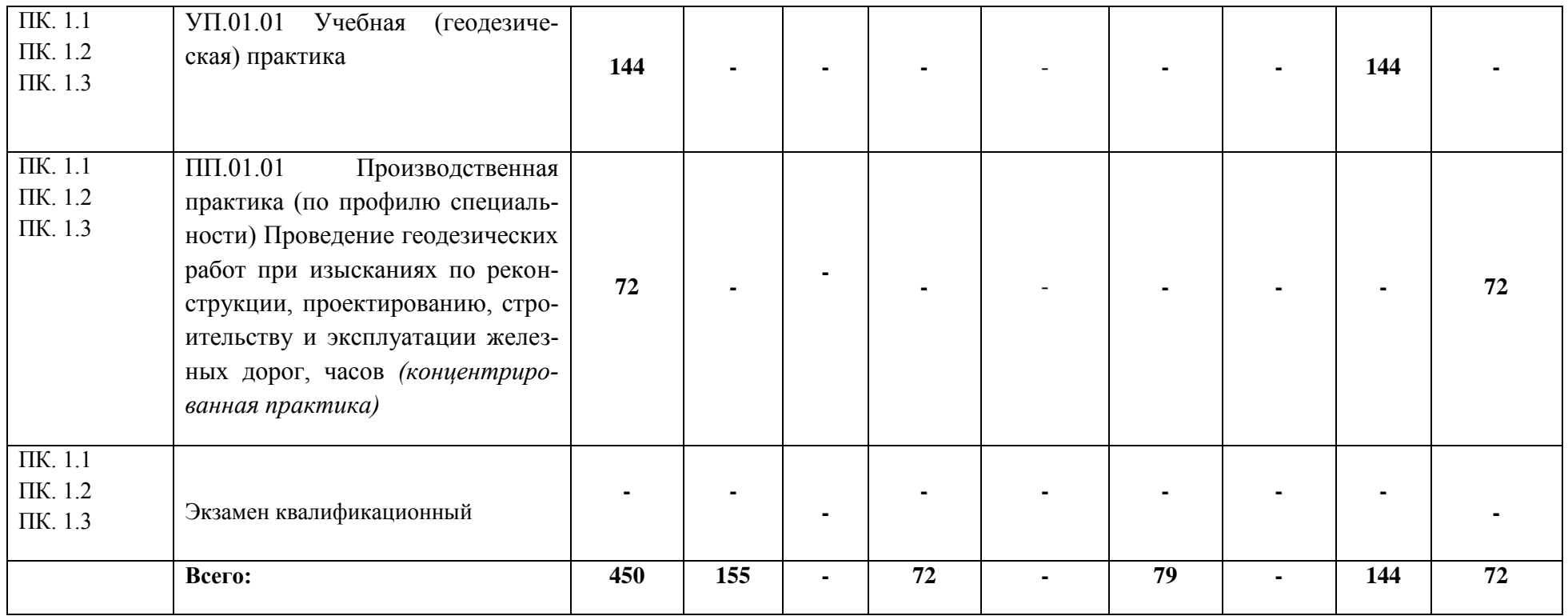

# **Заочная форма обучения**

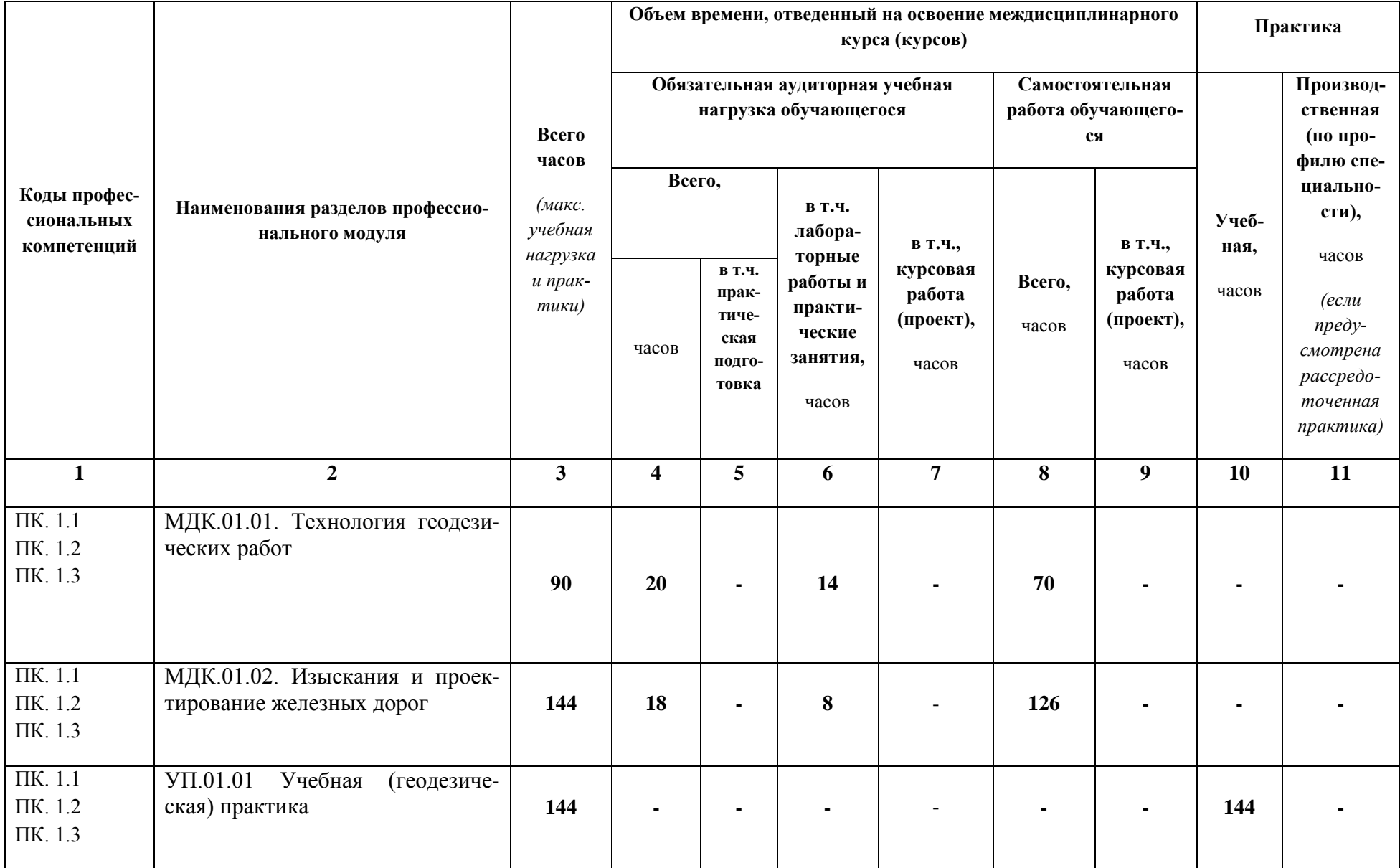

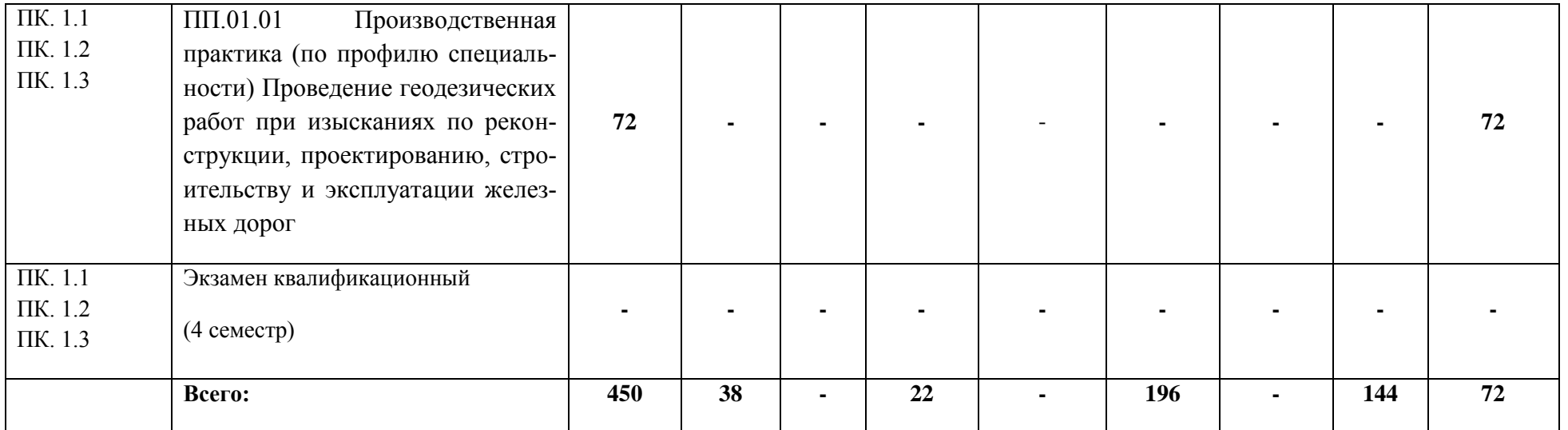

# **3.2 Содержание обучения по профессиональному модулю ПМ.01 Проведение геодезических работ при изысканиях по реконструкции, проектированию, строительству и эксплуатации железных дорог**

# **Очная форма обучения**

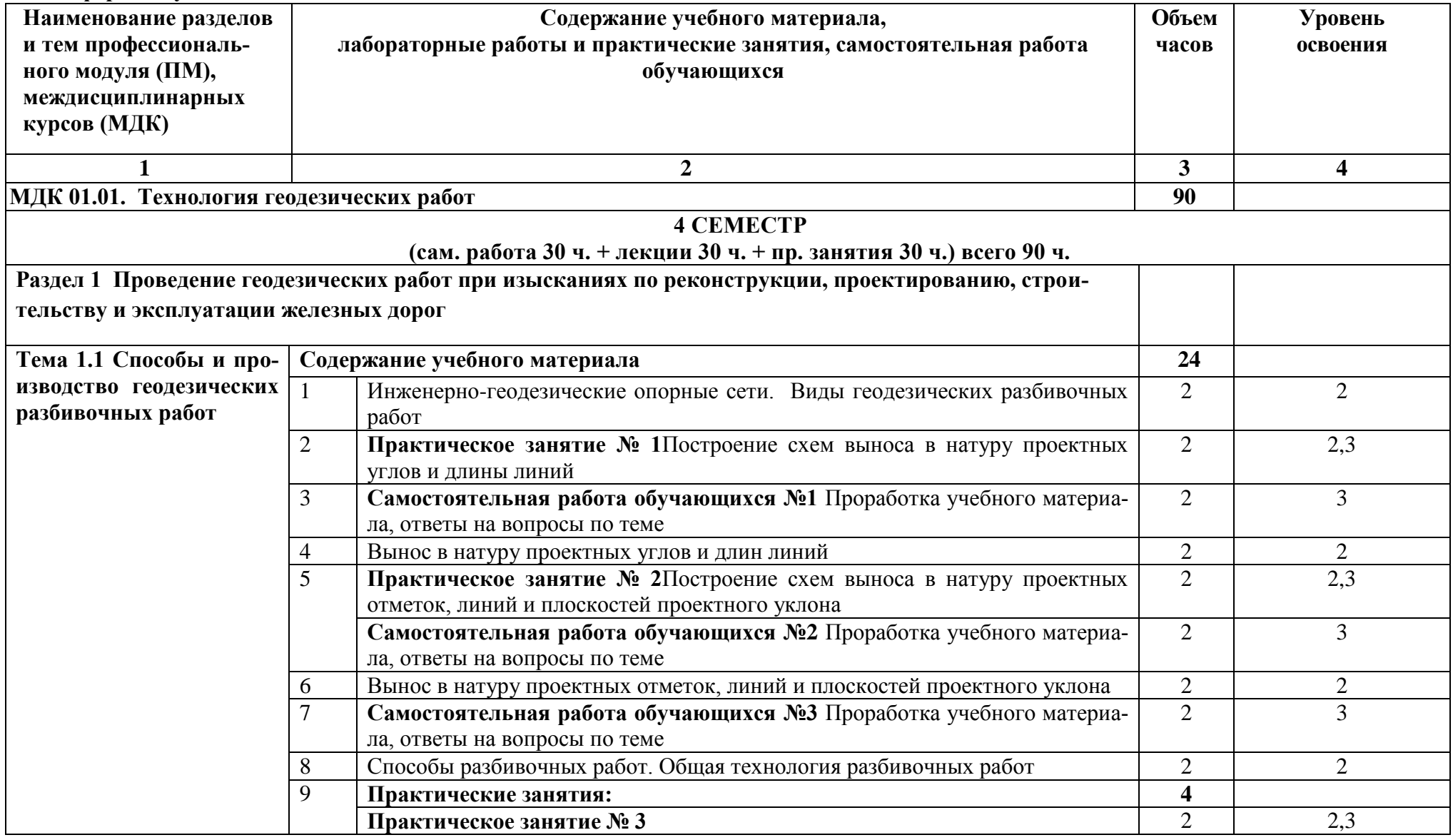

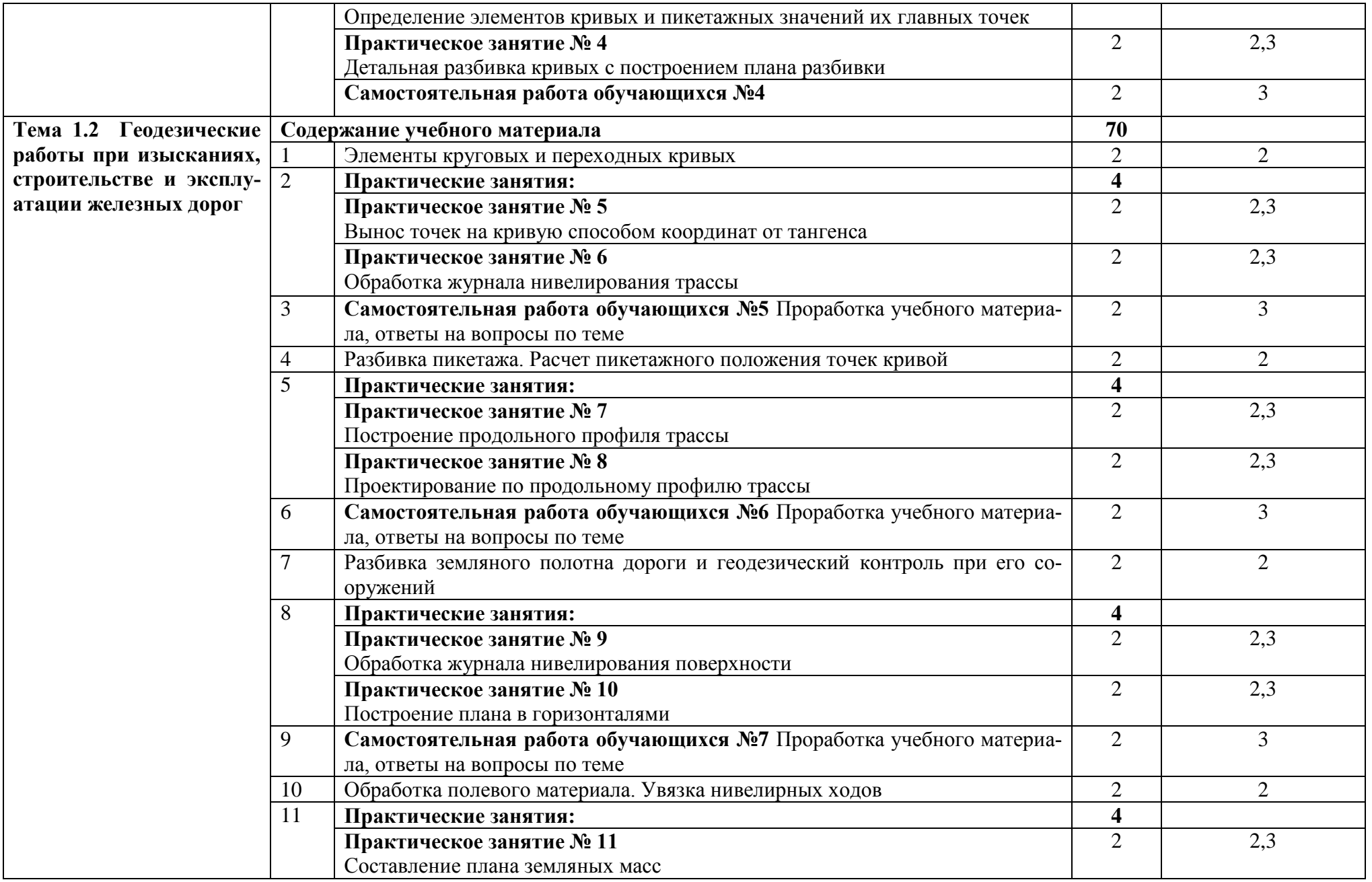

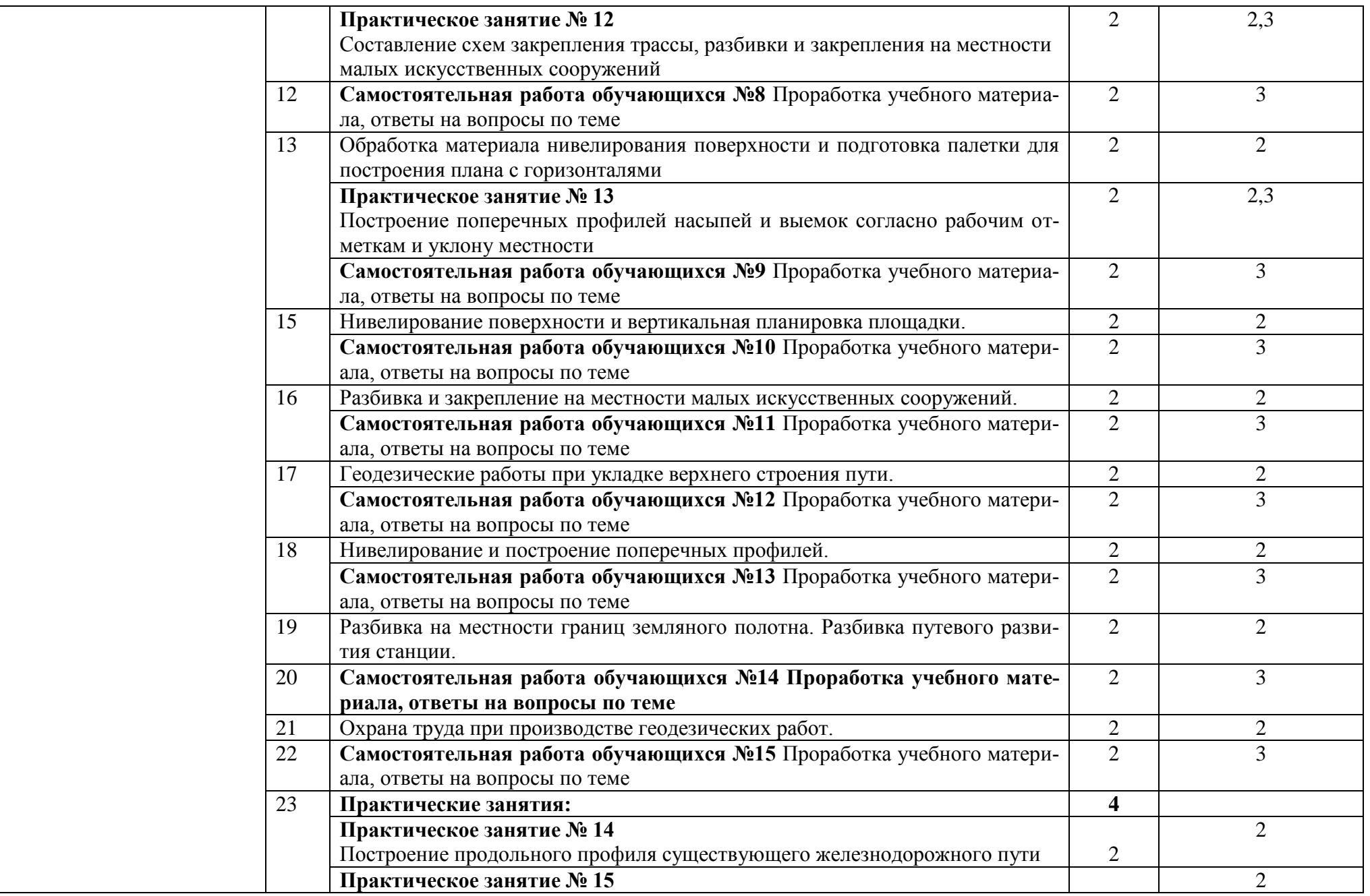

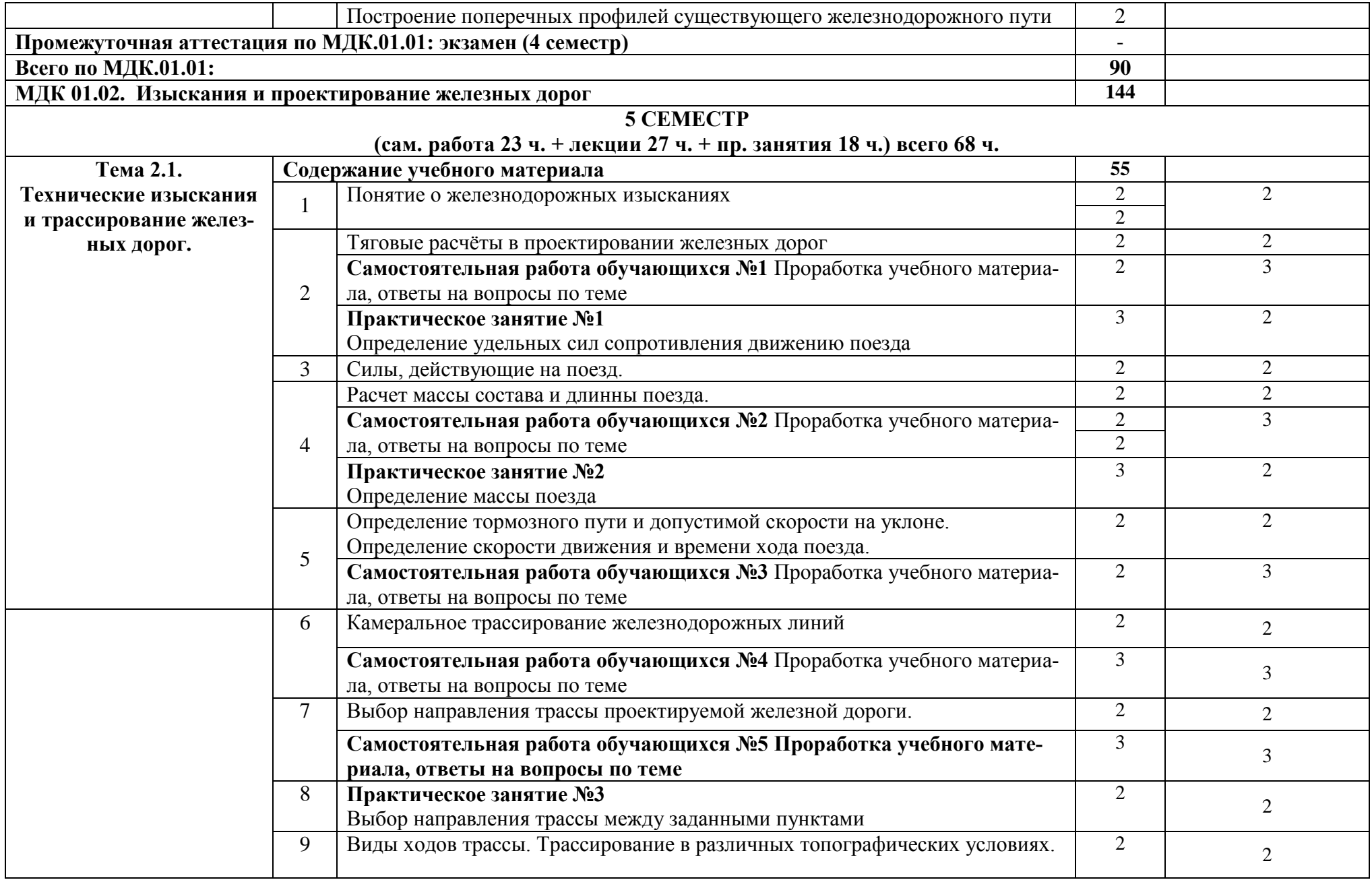

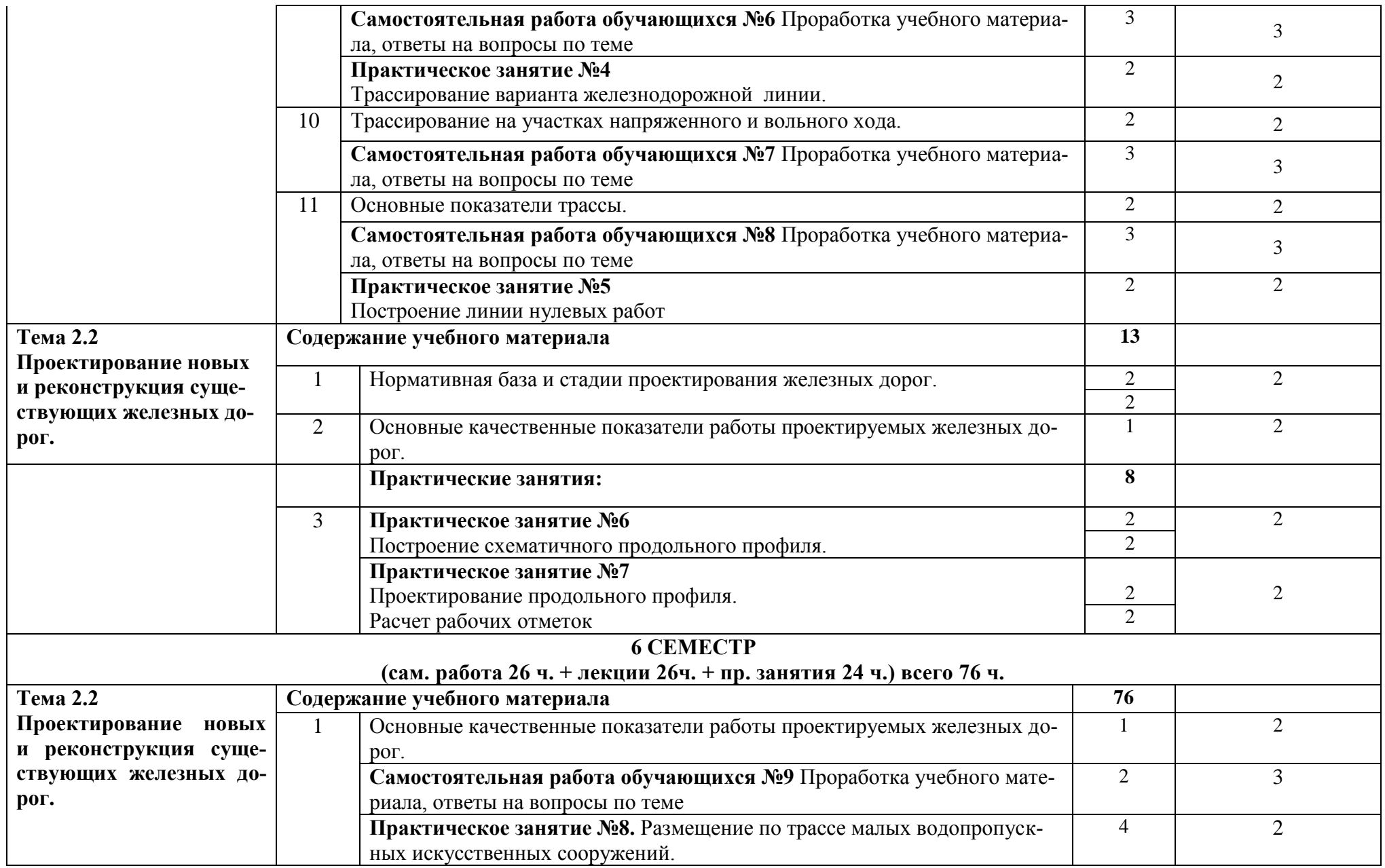

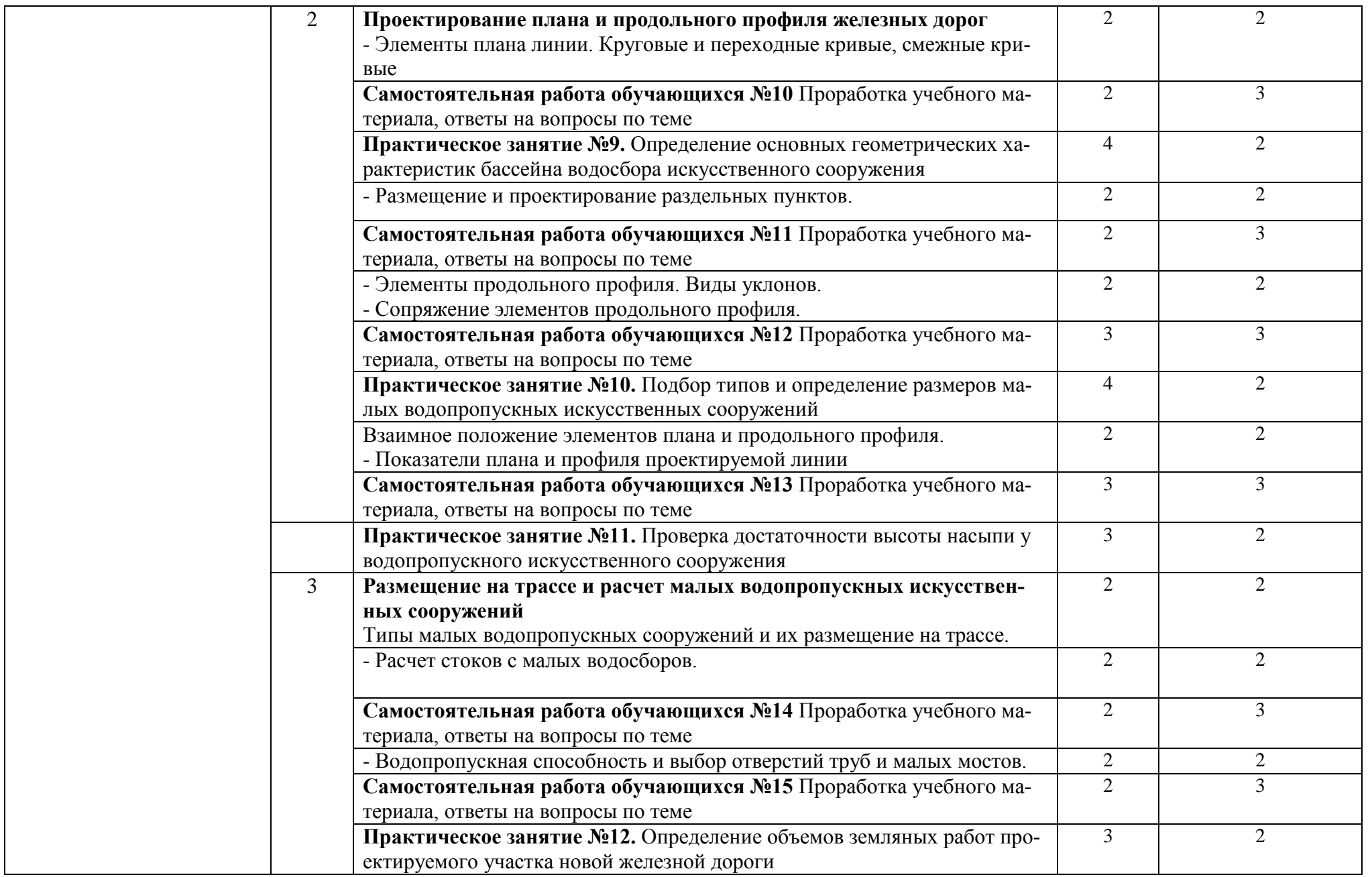

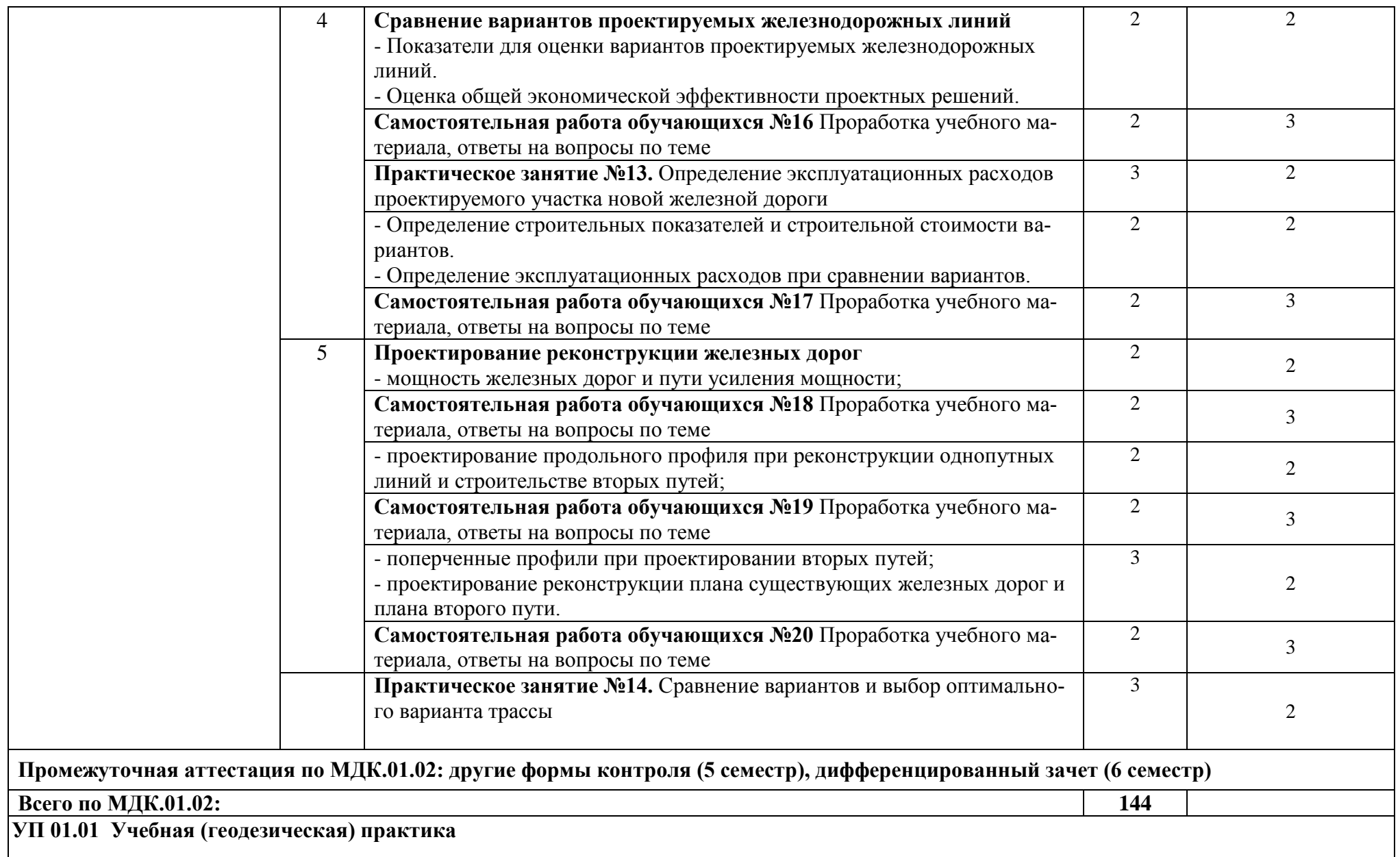

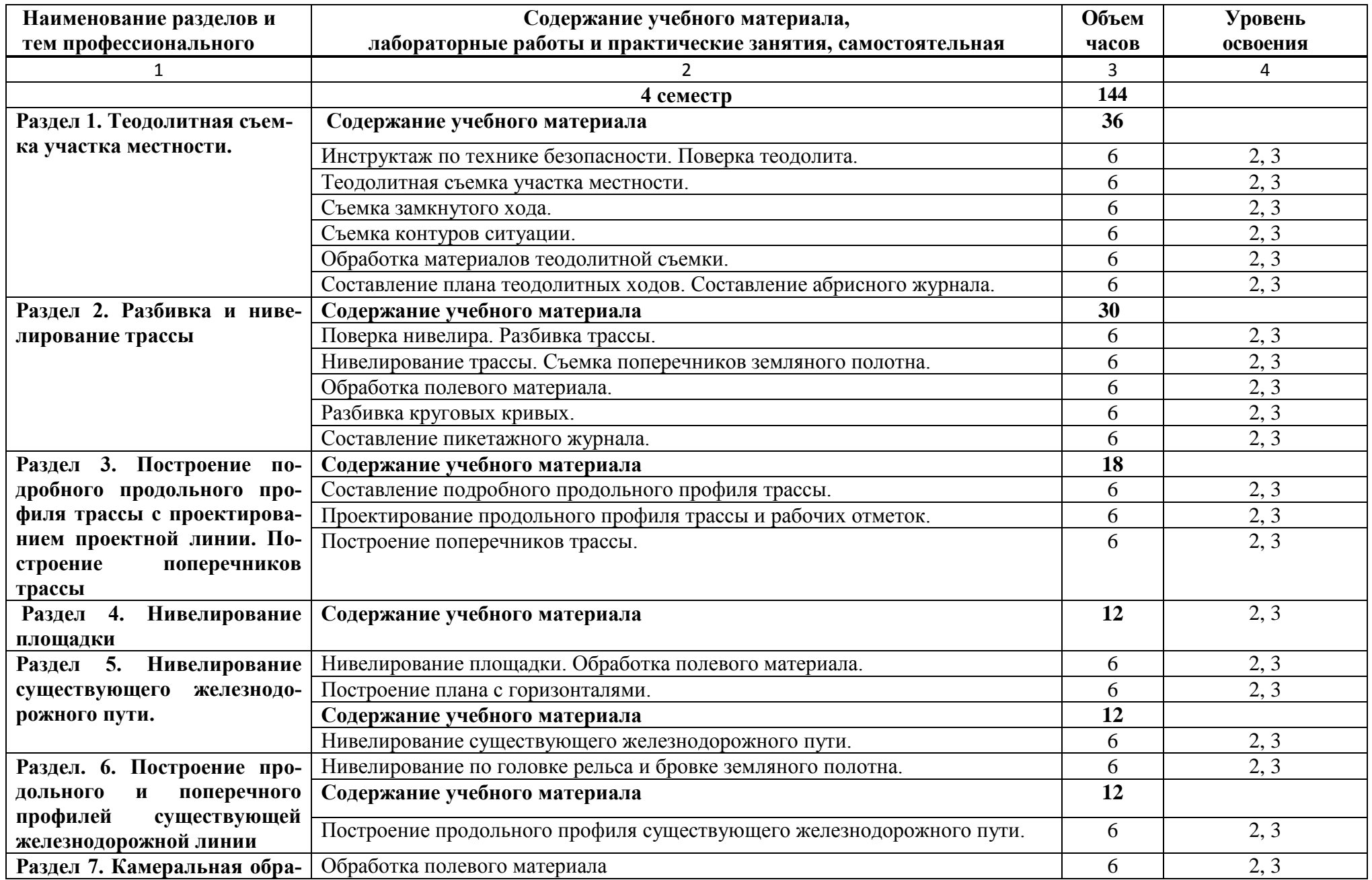

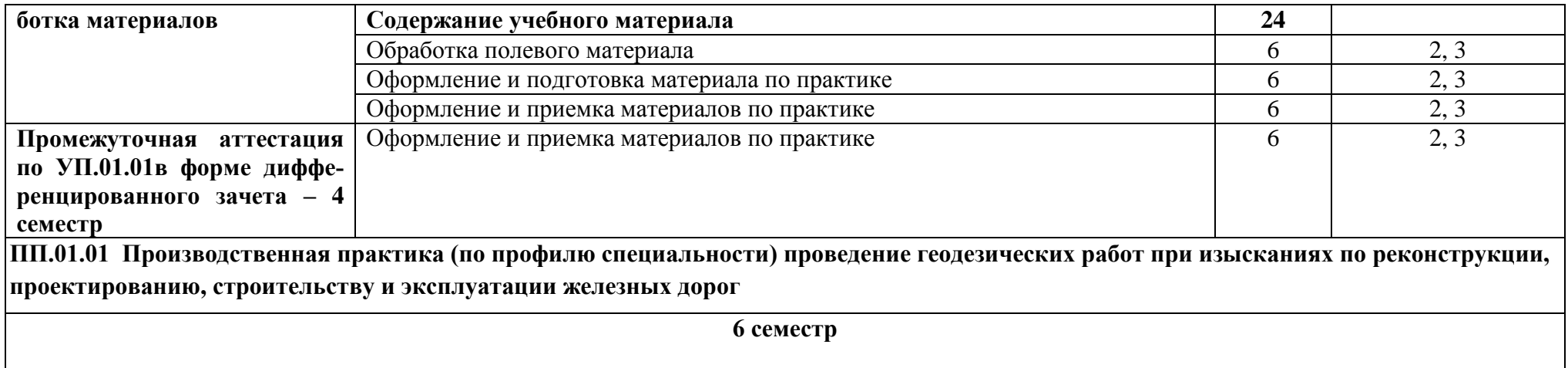

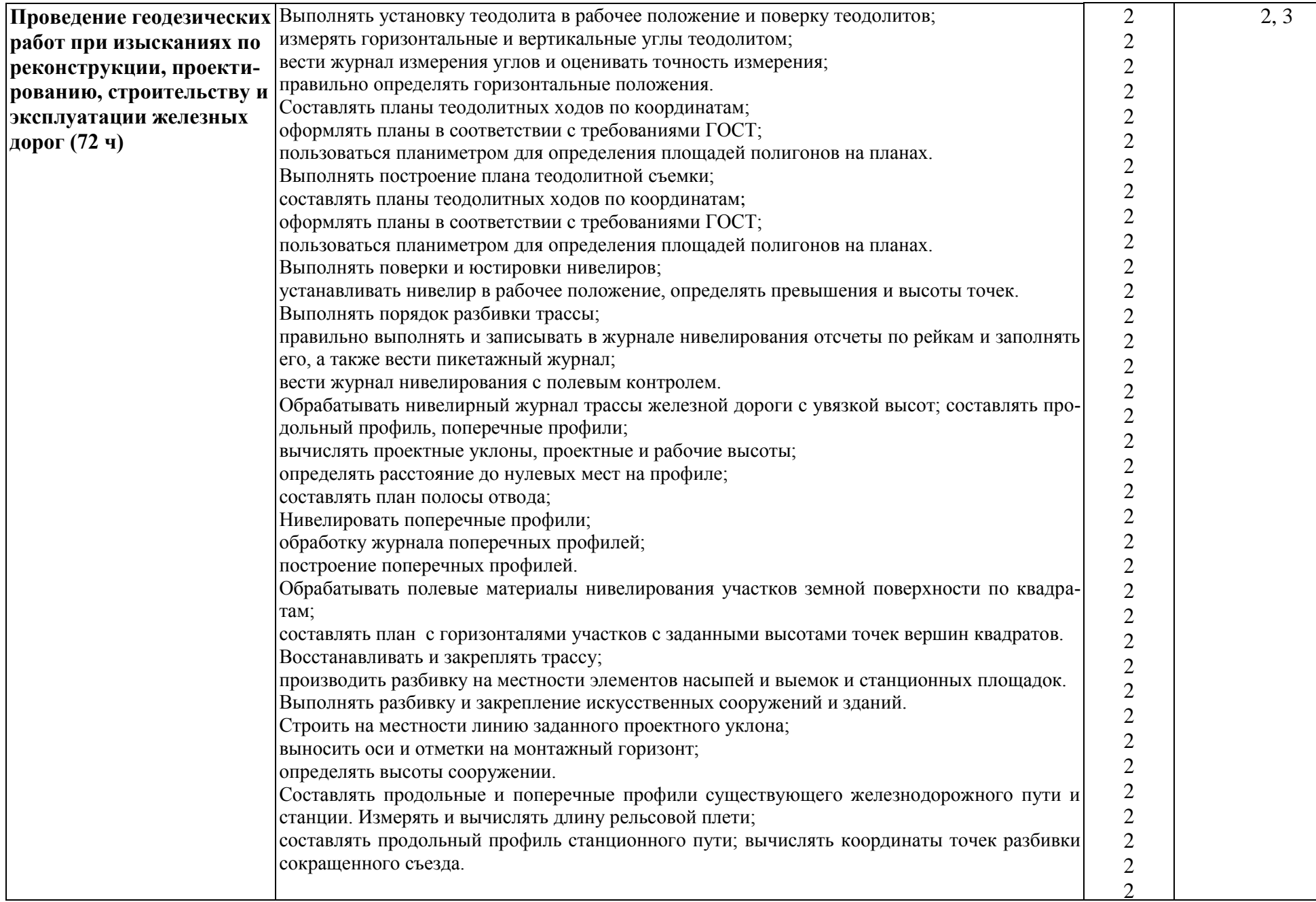

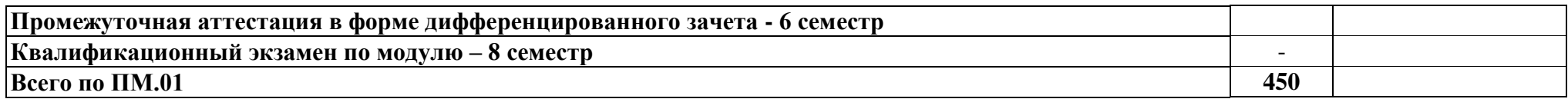

Для характеристики уровня освоения учебного материала используются следующие обозначения:

1.– ознакомительный (узнавание ранее изученных объектов, свойств);

2.– репродуктивный (выполнение деятельности по образцу, инструкции или под руководством);

3. – продуктивный **(**планирование и самостоятельное выполнение деятельности, решение проблемных задач).

## **Заочная форма обучения**

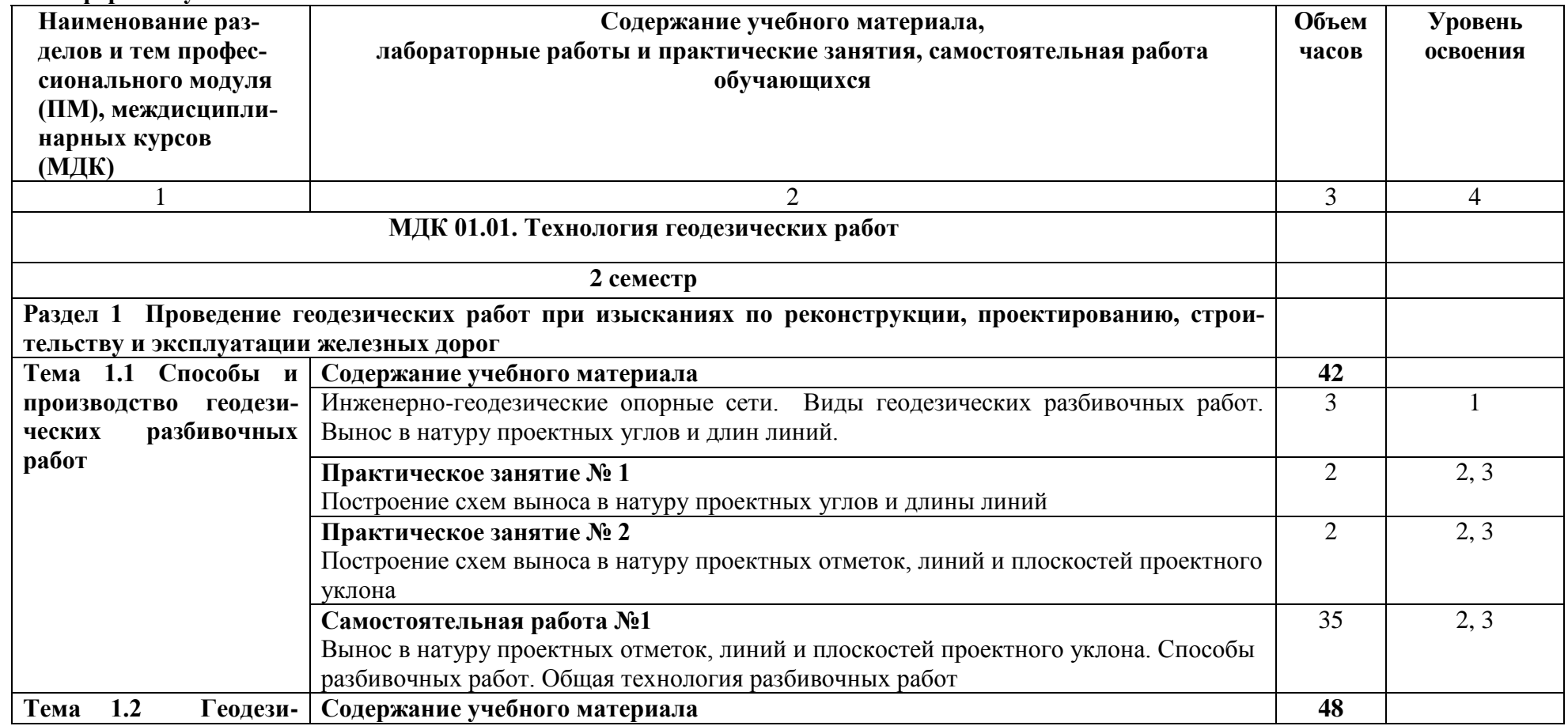

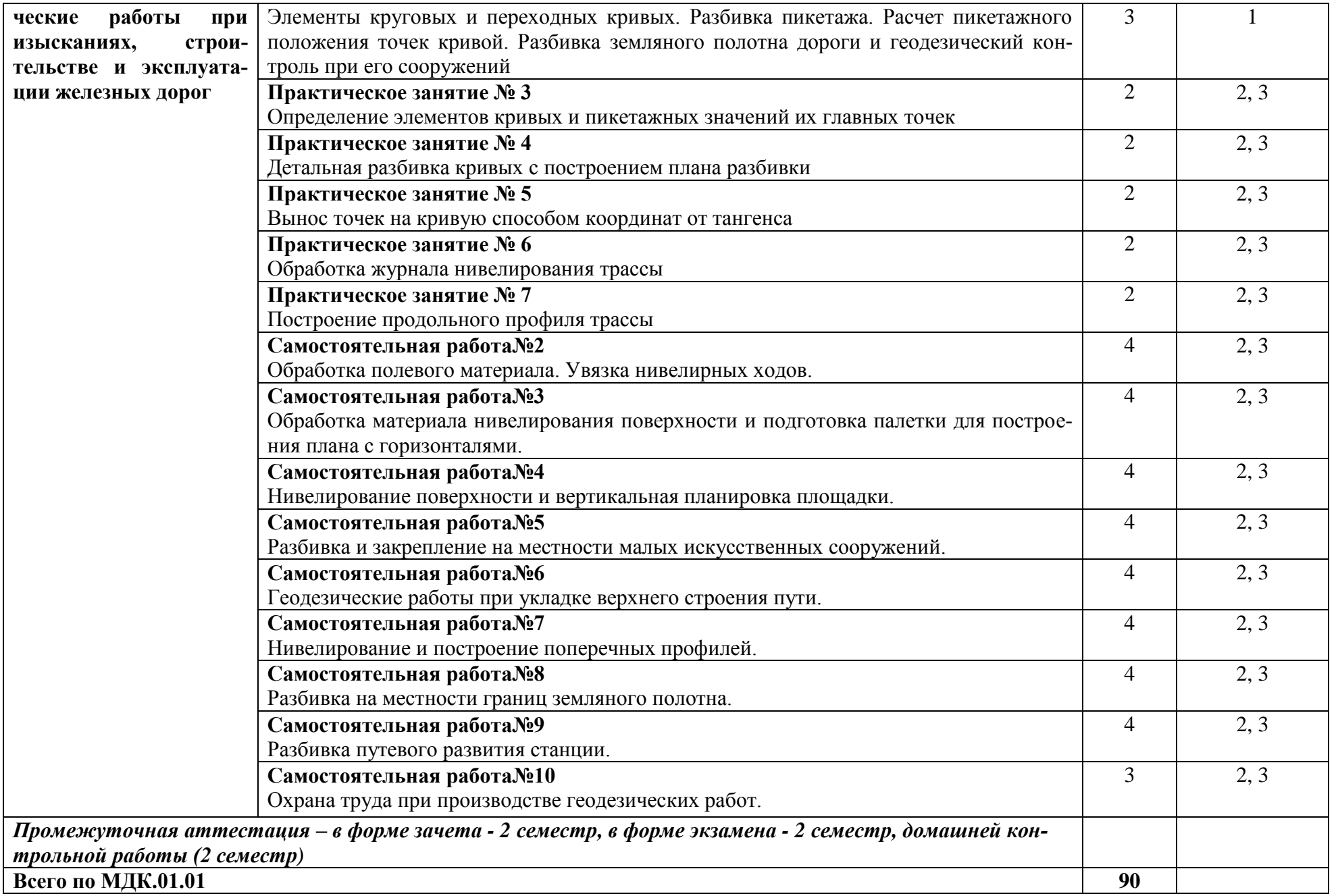

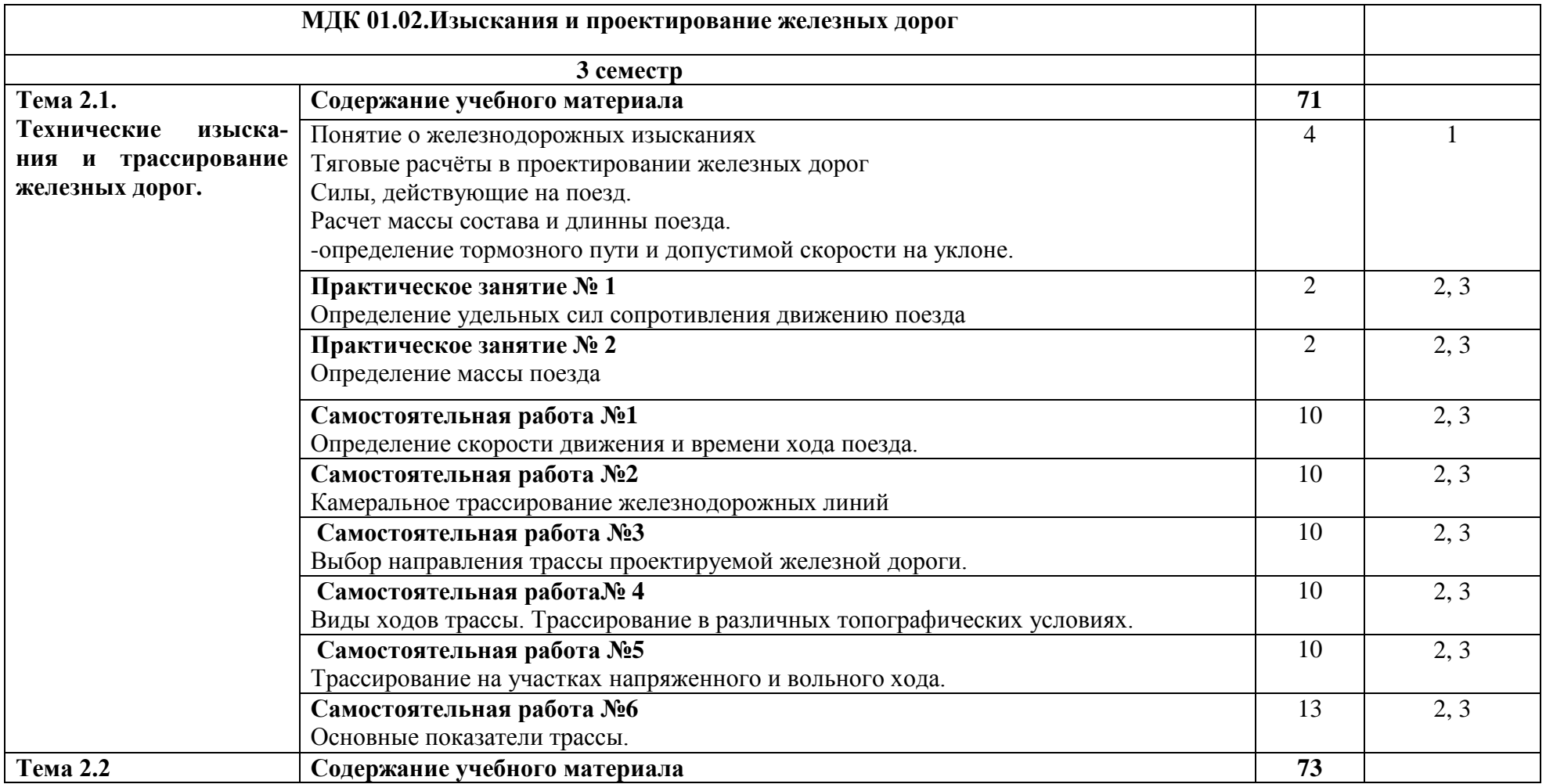

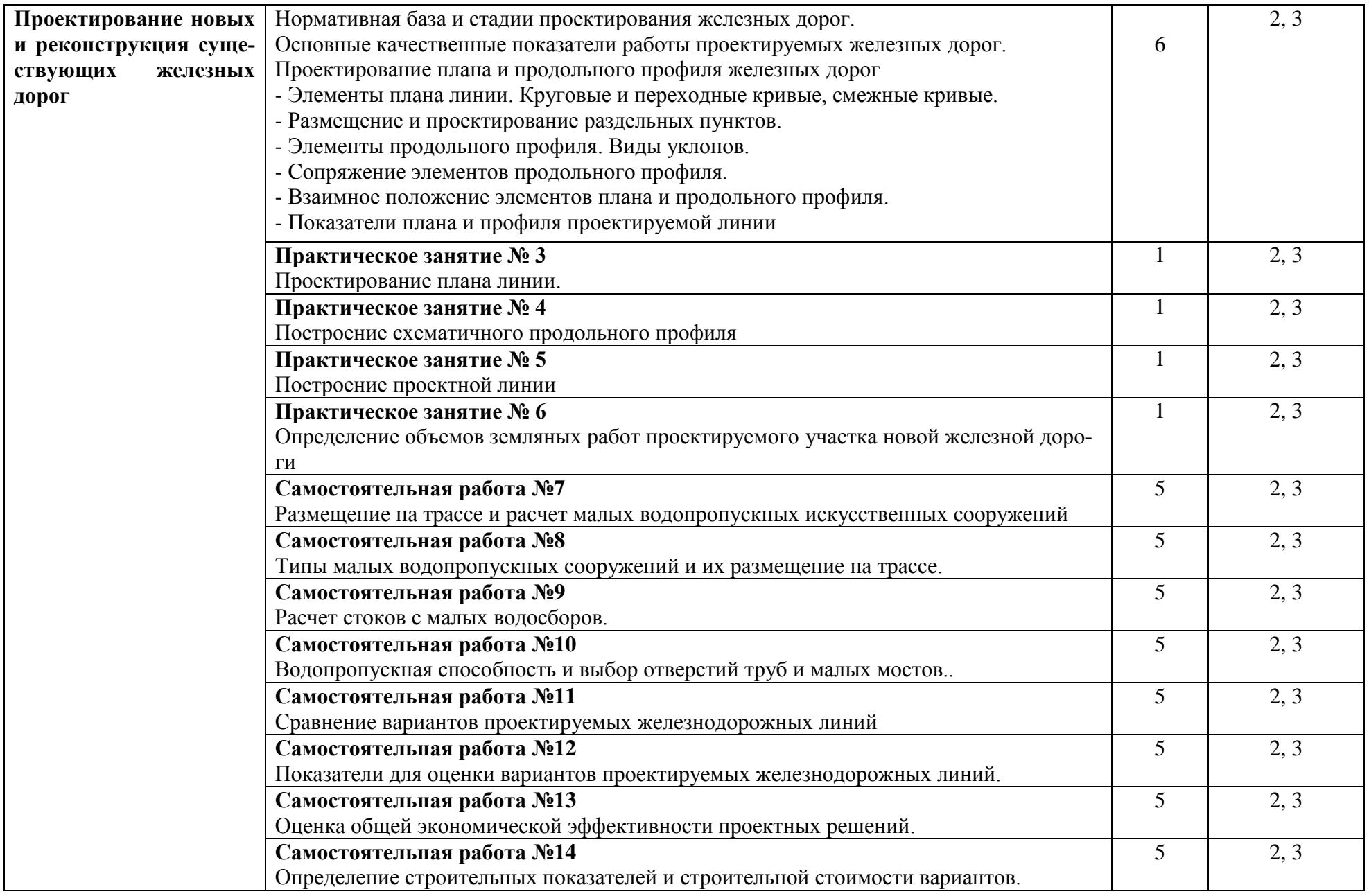

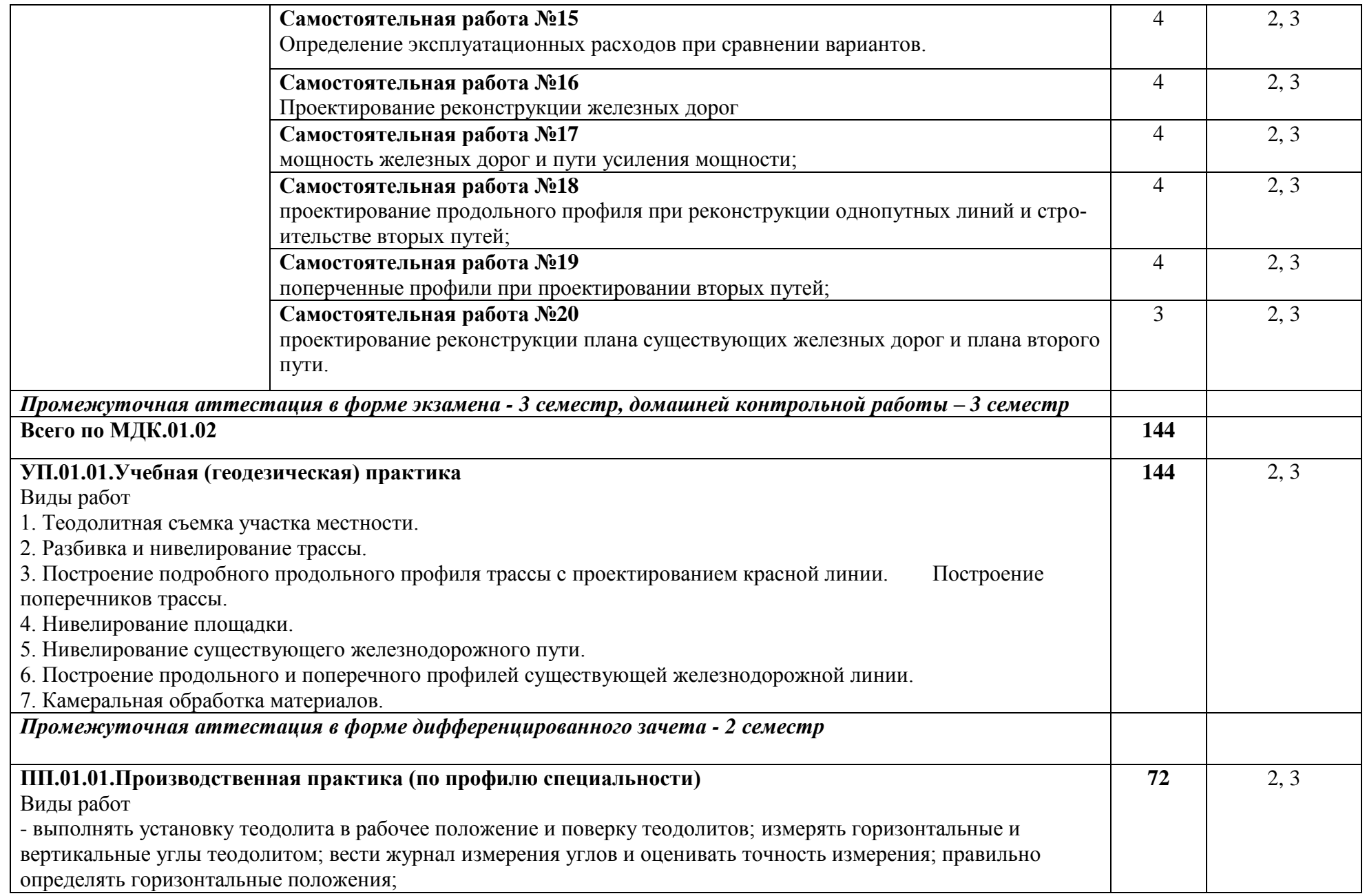

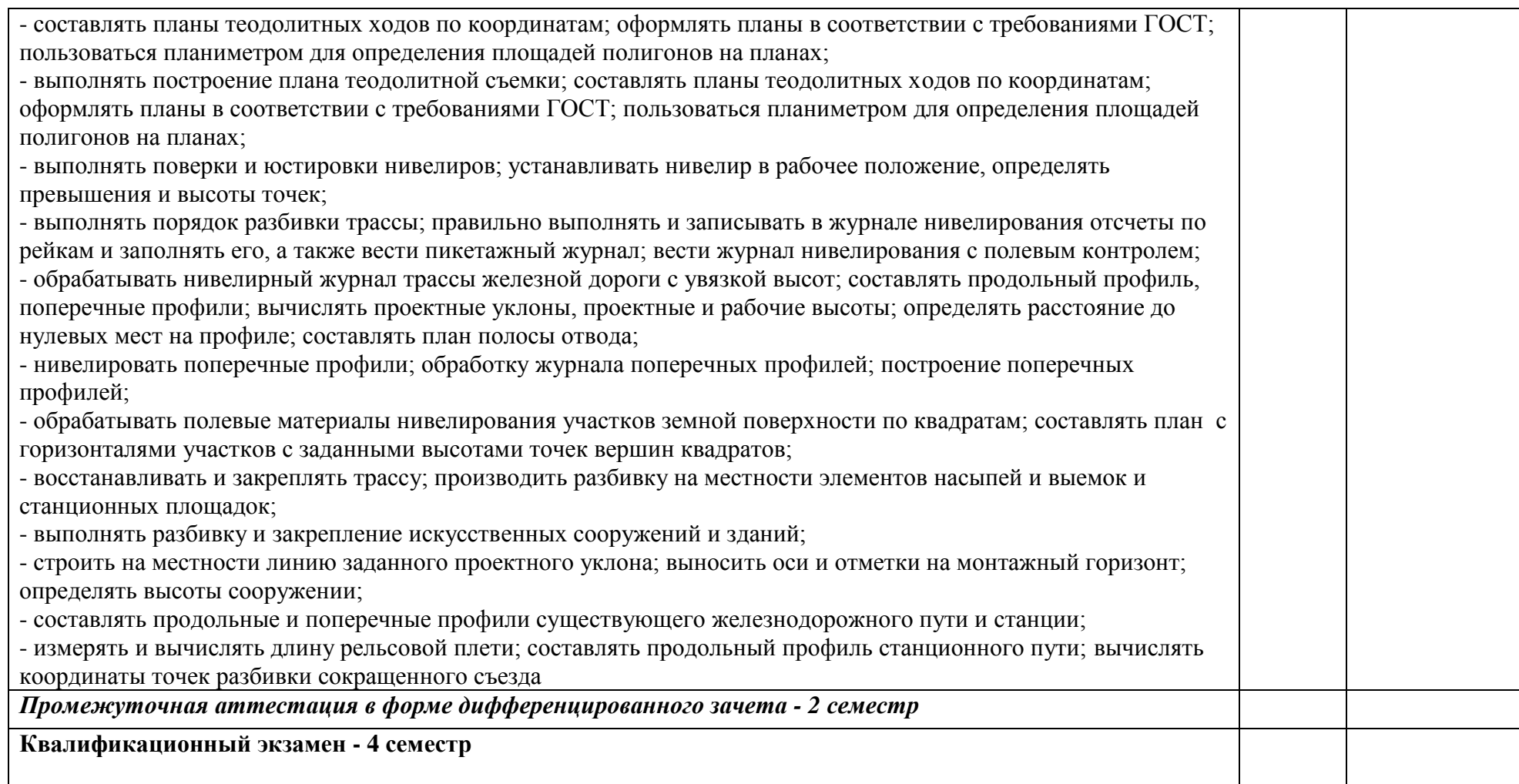

#### **4 УСЛОВИЯ РЕАЛИЗАЦИИ ПРОФЕССИОНАЛЬНОГО МОДУЛЯ**

**4.1 Материально–техническое обеспечение реализации ПМ.01 Проведение геодезических работ при изысканиях по реконструкции, проектированию, строительству и эксплуатации железных дорог**

**-** профессиональный модуль реализуется в:

#### **а) учебных кабинетах:**

Учебная аудитория **-** специальное помещение, которое представляет собой учебную аудиторию для проведения занятий всех видов, предусмотренных образовательной программой, в том числе групповых и индивидуальных консультаций, текущего контроля и промежуточной аттестации - **Кабинет «Геодезии».**

Учебная аудитория **-** специальное помещение, которое представляет собой учебную аудиторию для проведения занятий всех видов, предусмотренных образовательной программой, в том числе групповых и индивидуальных консультаций, текущего контроля и промежуточной аттестации - **Кабинет «Изысканий и проектирования железных дорог».**

Оборудование учебных кабинетов:

- посадочные места по количеству обучающихся;
- рабочее место преподавателя;
- учебно-наглядные пособия;
- технические средства обучения:

**б) помещении для самостоятельной работы**, подключенное к информационнотелекоммуникационной сети "Интернет" и обеспечено доступом в электронную информационно-образовательную среду.

Технические средства обучения рабочего места преподавателя: компьютерное оборудование, которое должно соответствовать современным требованиям безопасности и надёжности, предусматривать возможность многофункционального использования кабинета, с целью изучения соответствующей дисциплины, мультимедийное оборудование (проектор и проекционный экран или интерактивная доска), локальная сеть с выходом в Internet.

Наименование специального помещения: учебная аудитория для проведения практических занятий, групповых консультаций, индивидуальных консультаций, текущего контроля, промежуточной аттестации, оснащенные оборудованием и техническими средствами обучения, а также читальный зал, помещение для самостоятельной работы, с доступом к сети «Интернет» и ЭИОС.

Оснащенность учебного кабинета **«Геодезии»:** стол преподавателя-1 шт., стул преподавателя-1 шт., стол ученический-16 шт., стулья ученические-25 шт., доска аудиторная зеленая тумба -1 шт., тумба– 2 шт., шкаф для одежды комбинированный – 1 шт.,шкаф для документации (вишня) – 1 шт., теодолит 2Т30П – 1 шт., теодолит 4Т30П – 4 шт., теодолит 4Т15П – 3 шт., нивелир Н-05 – 1 шт., нивелир С-410 – 2 шт., штатив S6-2 аллюминивый, плоская головка – 3 шт., рейка телескопическая с уровнем – 5 шт., кипригель автомат КА-2 – 1 шт., отвесы – 2 шт., вешки – 2 шт., шпильки комплект – 1 шт., колышки комплект – 1 шт.

Учебно-наглядные пособия - комплект плакатов.

Оснащенность учебного кабинета **«Изысканий и проектирования железных дорог»**: стол преподавателя-1шт., стул преподавателя-1шт., стол ученический-15шт., стулья ученические-30шт., шкаф-2шт.

Учебно-наглядные пособия - комплект плакатов.

Технические средства обучения: проектор переносной, экран переносной.

# При изучении дисциплины в формате электронного обучения использу**ется: ЭИОС Moodle.**

#### **4.2. Информационное обеспечение реализации программы**

Для реализации программы библиотечный фонд образовательной организации имеет печатные и/или электронные образовательные и информационные ресурсы, используемые в образовательном процессе.

# **Перечень рекомендуемых учебных изданий, дополнительной литературы Интернет–ресурсов, базы данных библиотечного фонда:**

#### **Основные источники:**

#### **МДК 01.01 Технология геодезических работ**

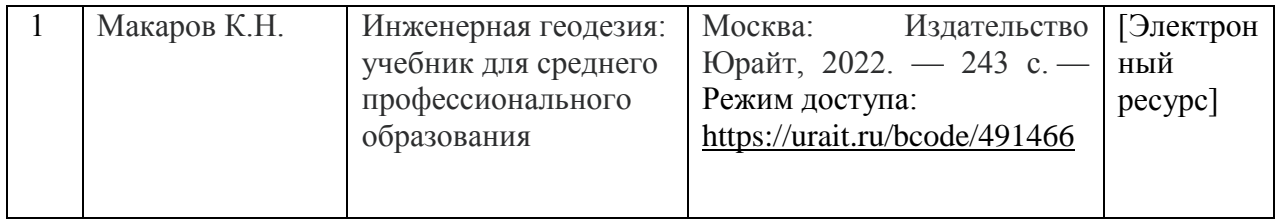

#### **МДК 01.02 Изыскания и проектирование железных дорог**

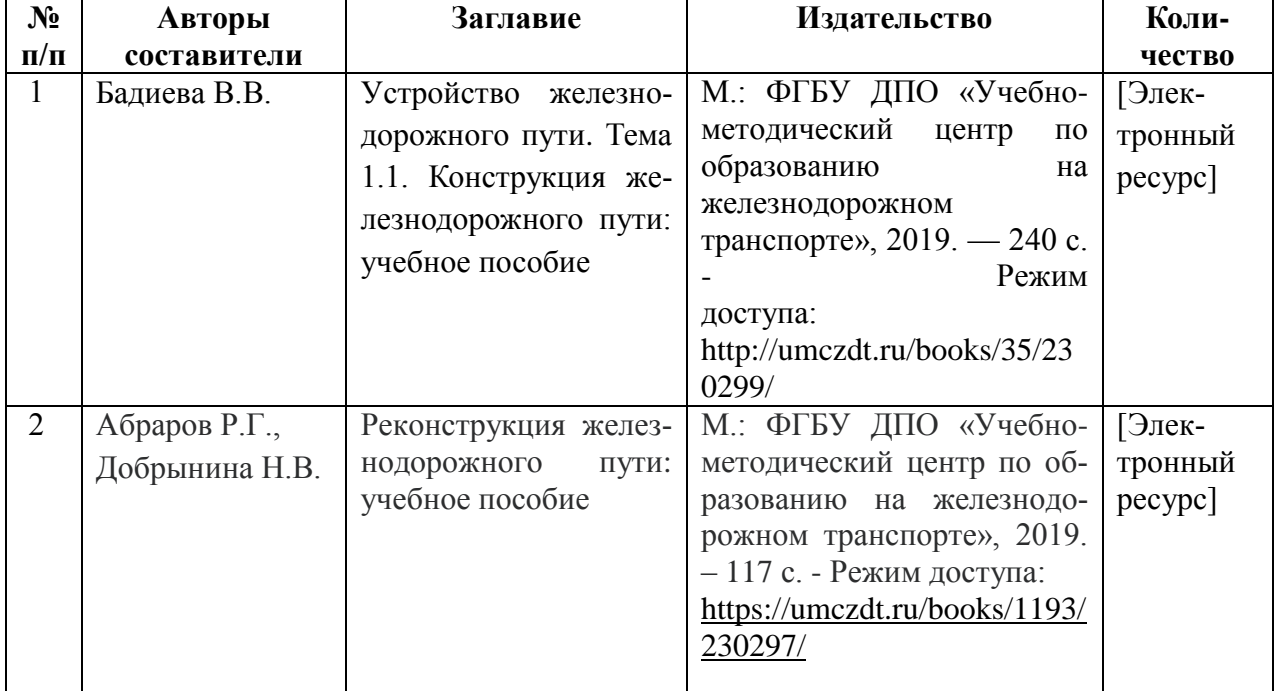

### **Дополнительные источники: МДК 01.01 Технология геодезических работ**

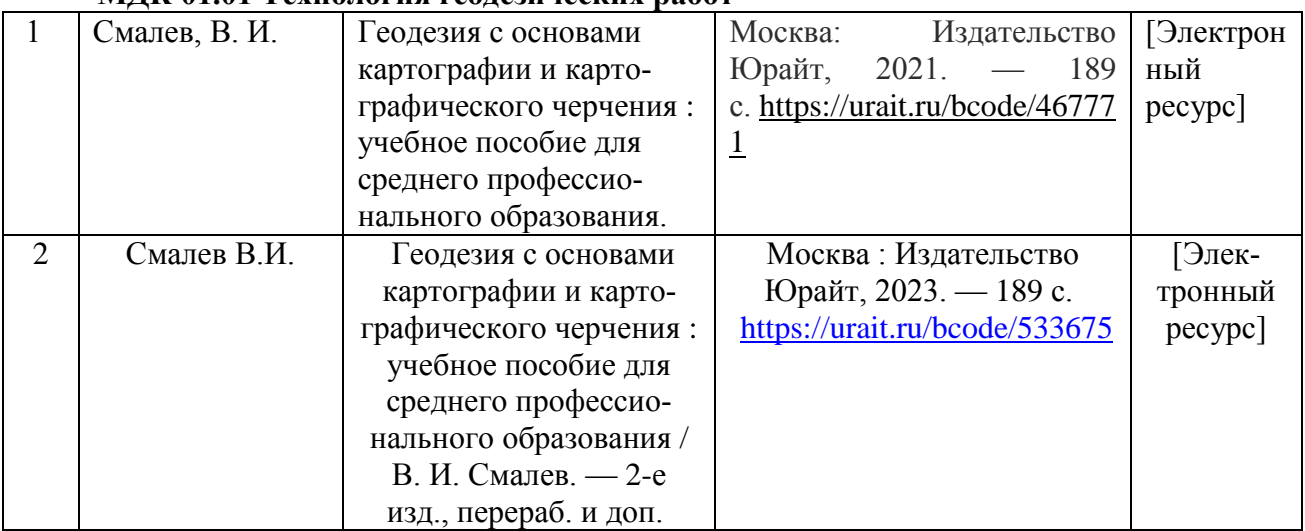

# **МДК 01.02 Изыскания и проектирование железных дорог**

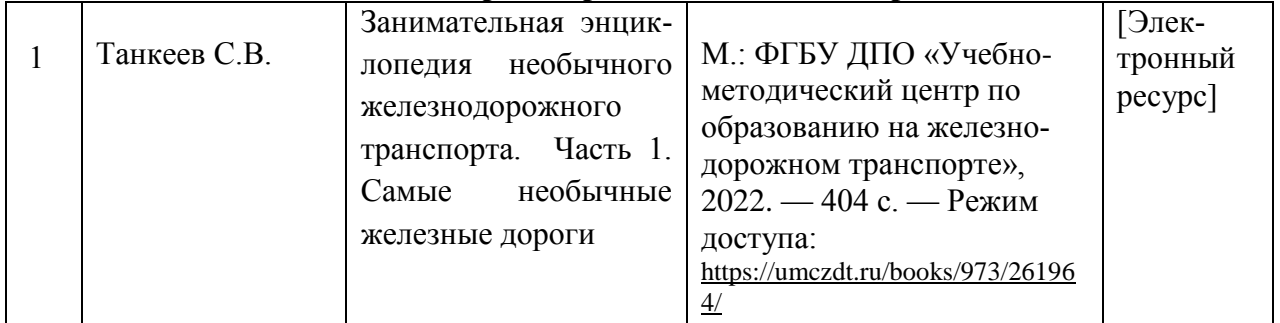

### **Периодические издания:**

**Перечень профессиональных баз данных и информационных справочных си-**

**стем:**

научная электронная библиотека eLIBRARY.RU

### **5 КОНТРОЛЬ И ОЦЕНКА РЕЗУЛЬТАТОВ ОСВОЕНИЯ**

#### **ПРОФЕССИОНАЛЬНОГО МОДУЛЯ**

**Контроль и оценка** результатов освоения профессионального модуля осуществляется преподавателем в процессе: устного опроса, защиты практических работ, самостоятельных работ (написание рефератов или сообщений, выполнение презентаций, доклады по темам).

Обязательной формой промежуточной аттестации по итогам освоения профессионального модуля является экзамен (квалификационный). Результатом этого экзамена является однозначное решение: «вид профессиональной деятельности освоен/не освоен».

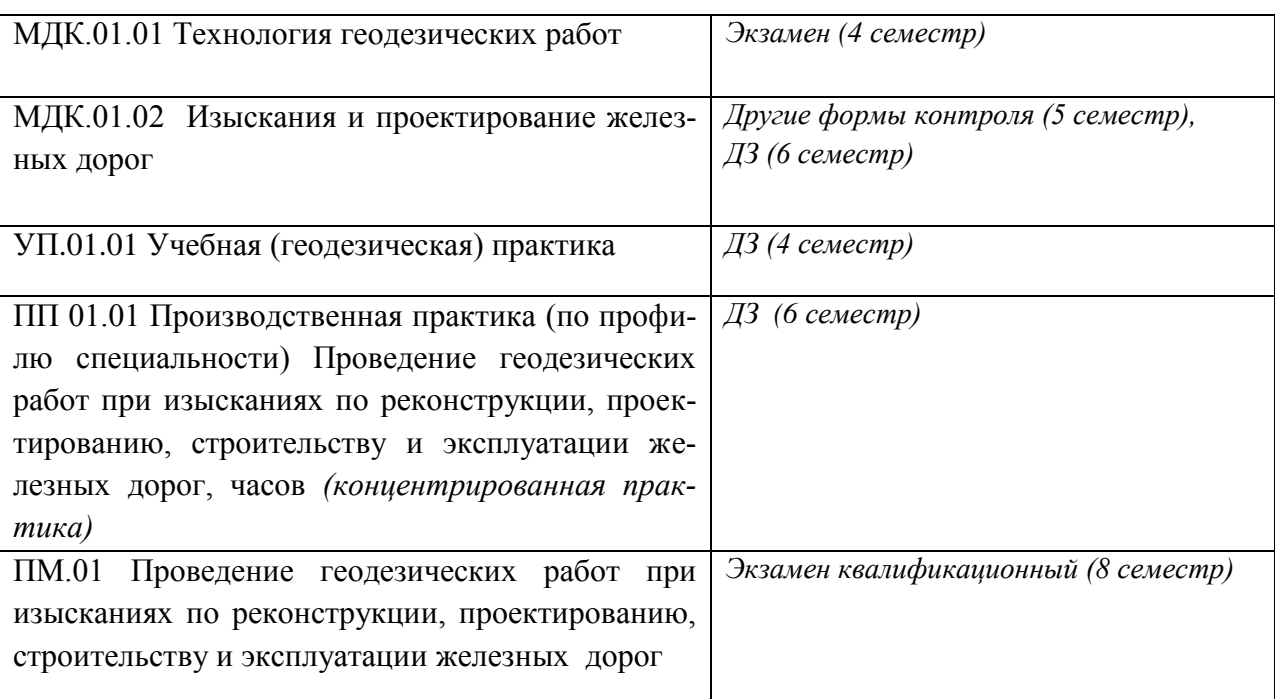

#### Очная форма обучения

#### Заочная форма обучения

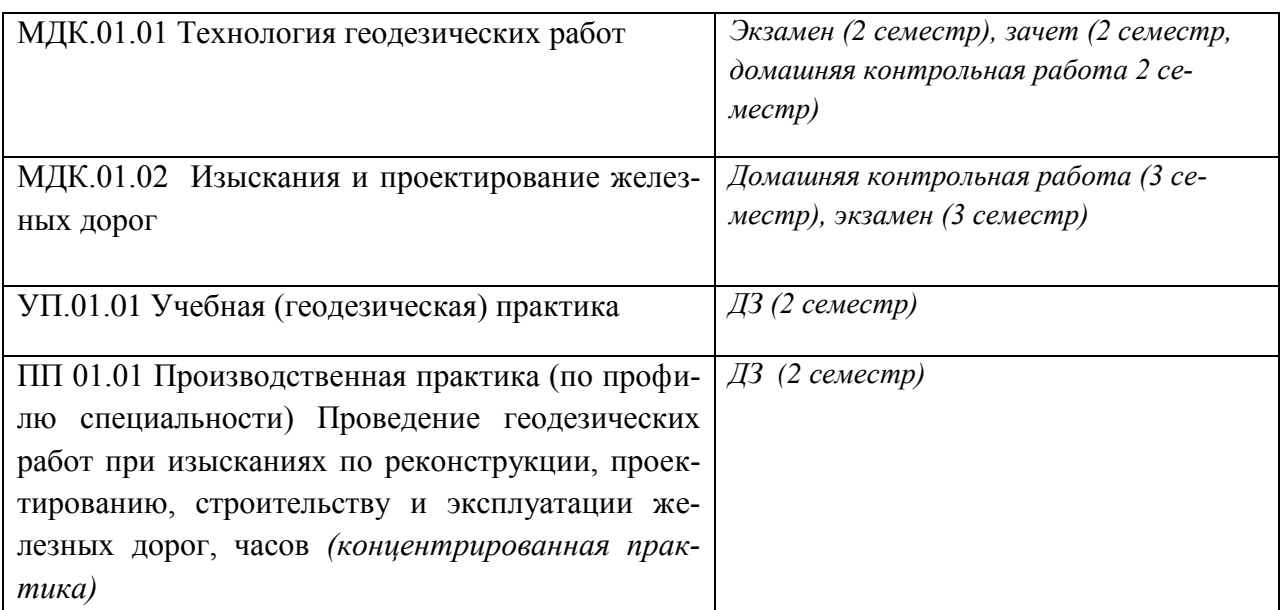

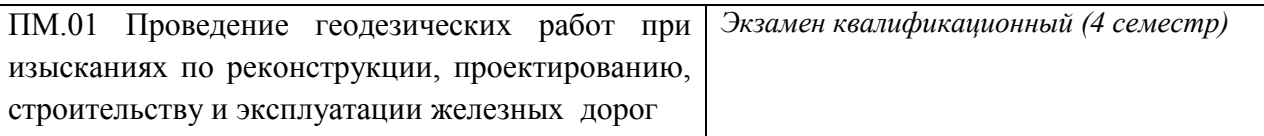

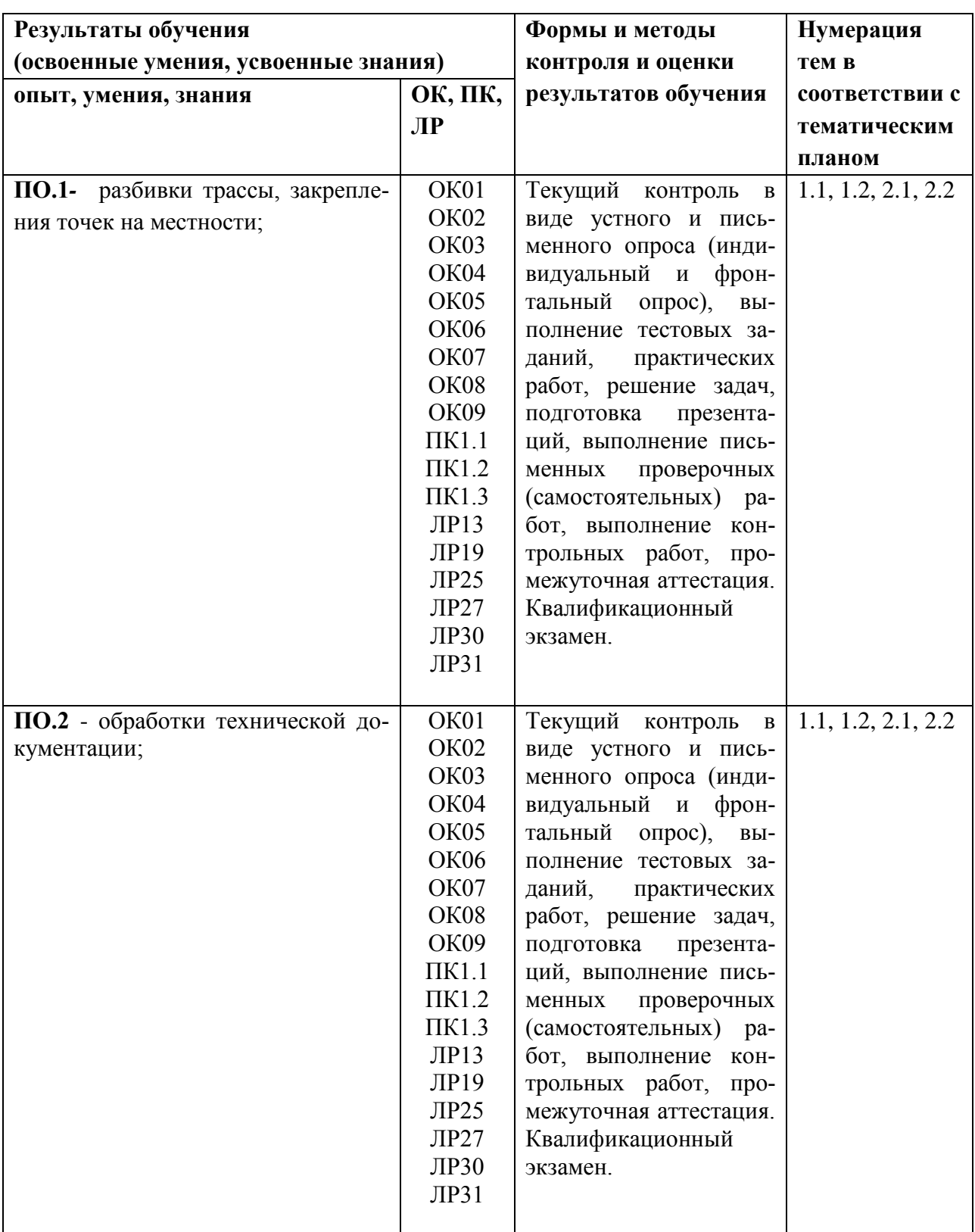

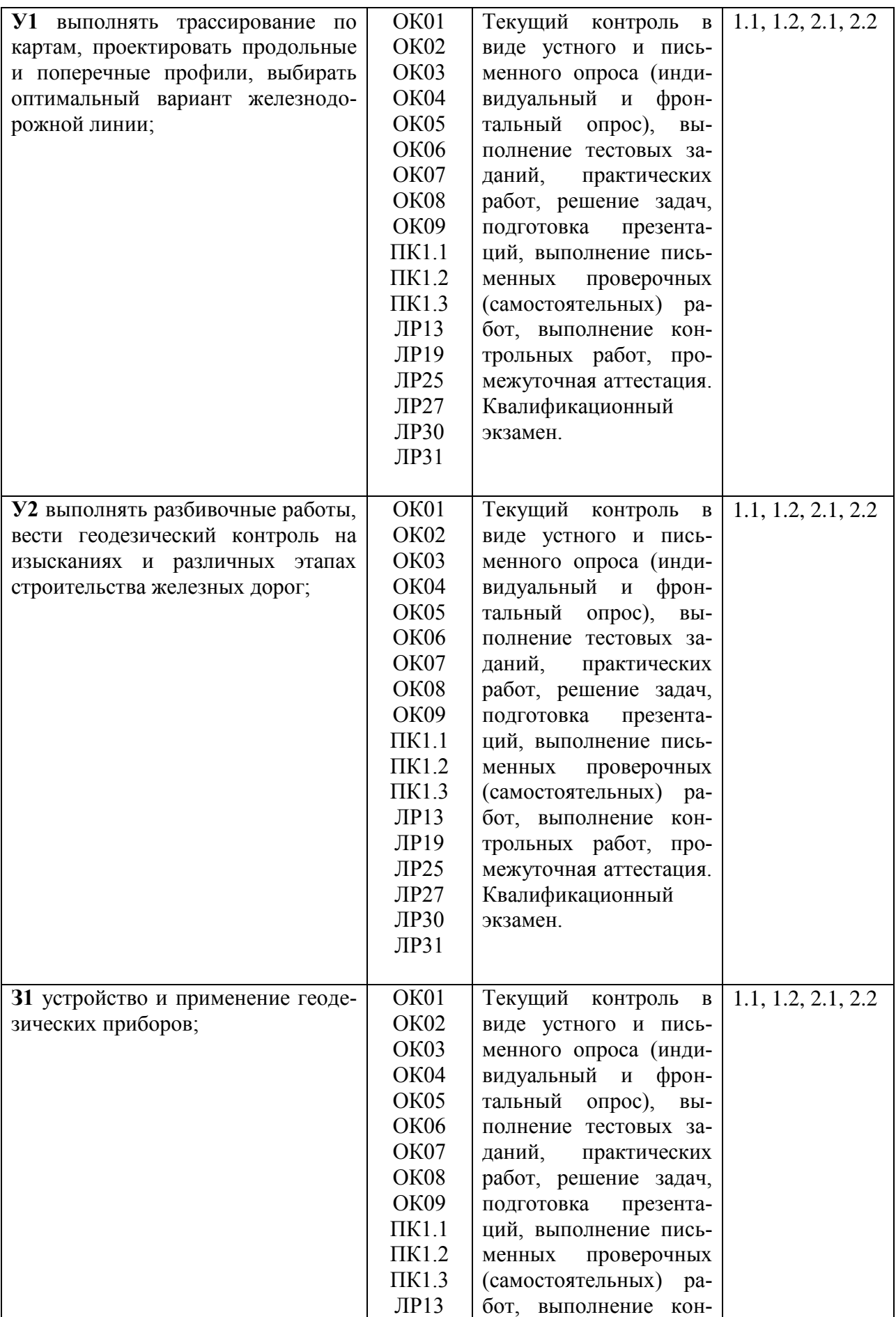

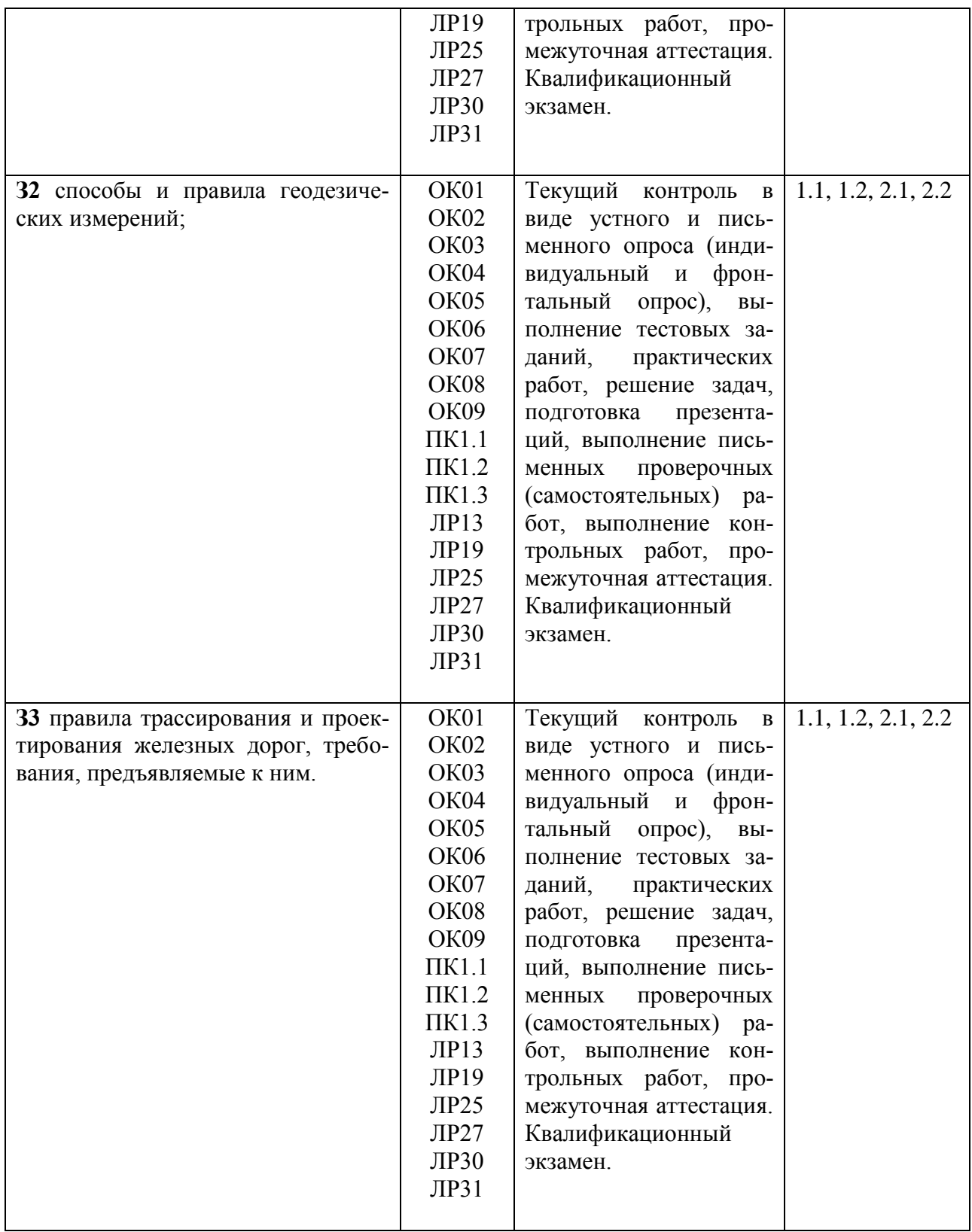